# PTP和SyncE基础知识与Cisco IOS XR配置

# 目录

简介 背景信息 相位/频率同步的重要性 网络时钟同步 频率同步 相位同步 时间同步 **SyncE** SyncE的基本原理 以太网同步消息通道 带LAG的SyncE PTPv2/1588v2 PTP的基本工作原理 PTP的工作 PTP域 消息交换模式 各种数据包类型 PTP设备类型 建立MasterClock-SlaveClock层次结构 配置文件 8275.1 8275.2 伺服算法 NCS 540上8275.1/8275.2的配置示例(思科IOS XR) 排除PTP故障 同步、通告、Delay Req和Delay Resp消息的数据包捕获示例 相关信息

# 简介

本文档介绍精确时间协议(PTP)和同步以太网(SyncE)在8275.1和8275.2电信配置文件中的Cisco IOS® XR设备的配置示例、示例和故障排除命令的工作。

# 背景信息

我们的时钟是墙上时钟或腕表,但是对于网络设备,它是交替0和1的周期信号,用于采样数据位。 就像时钟中的秒数一样,时钟中的指针具有代表秒的角度移动,一对0和1代表T(时间周期[T=1/频 率])。 为了生成此时钟,网络设备使用的晶体振荡器的误差为±100 ppm(百万分比)。例如,频 率为250 MHz和100 ppm的时钟在生成时钟信号时的频率范围为249.975 MHz至250.025 MHz。因 此,理想情况下,时钟不是完全周期性的,但足以满足从接口采样数据信号的要求。

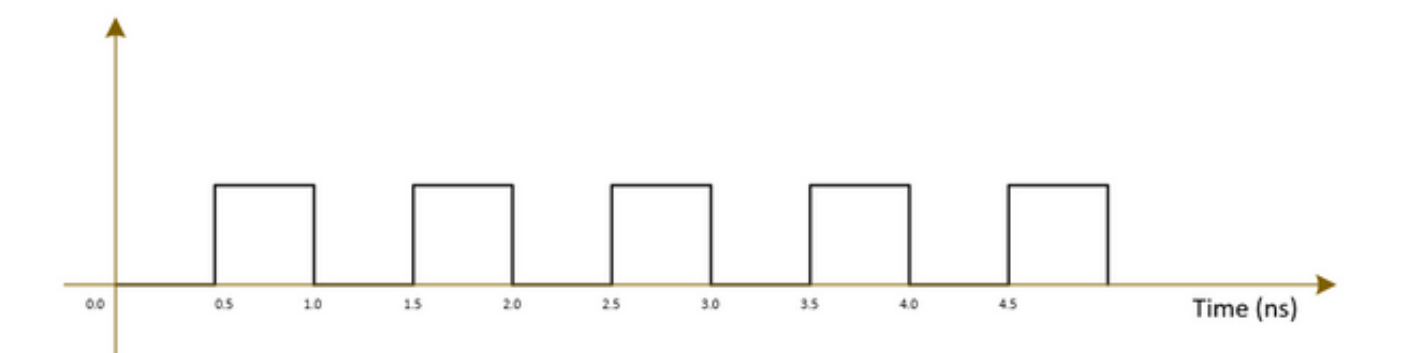

电信网络(3G/4G/5G)使用非常高质量(层)的时钟,所有基站(NodeB/eNodeB等)应尽可能以很 小的错误/延迟(约1µs)与此时钟同步。

- 一种选择是在所有基站安装GPS,这种方法成本高,安全性低,因为GPS在卫星系统上运行。
- 第二种方法是使用现有网络设备(NE)随数据信号传输时钟信息。此选项非常经济高效,因为数 据已经由NE传输,而使用NE进行时钟信号传输将使数据传输更便宜、更安全。但是,时钟质 量可能不如之前的GPS选项好,并且会因NE中使用的配置文件/协议以及网络拥塞而有所不同 。

#### 相位/频率同步的重要性

在发射端用高频(载波信号)波调制的消息信号(例如语音信号)必须在接收端用在发射端的相同 载波信号解调。如果载波的频率或相位发生任何变化/偏移,则消息信号将被损坏。但是,Rx载波和 Tx载波之间总是期望有小的偏移。

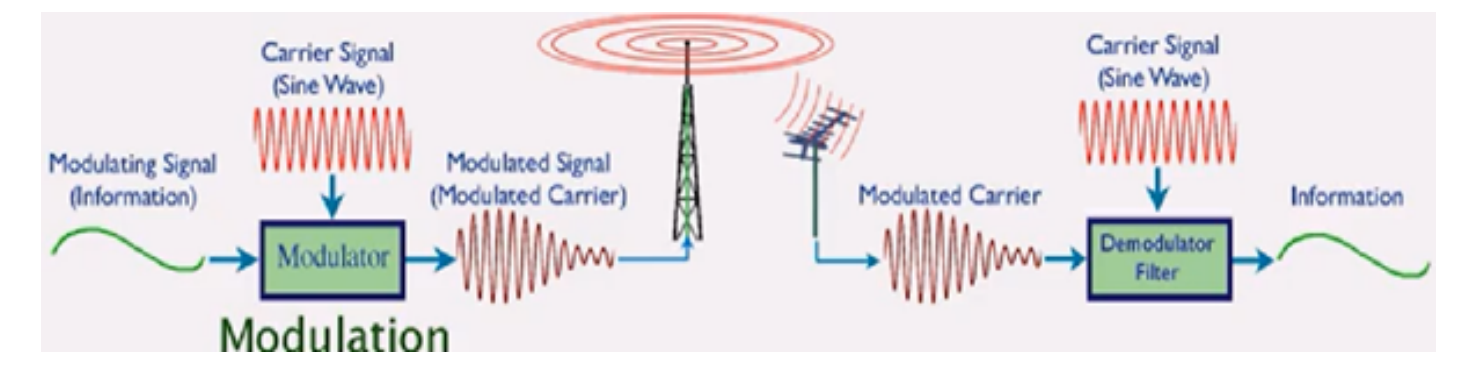

比如,使用保险箱发送消息并用钥匙锁住它。如果有人想在保险箱中阅读邮件,则必须使用相同的 密钥在接收方端解锁邮箱。如果复制密钥有任何失真/缺陷,则无法读取消息。

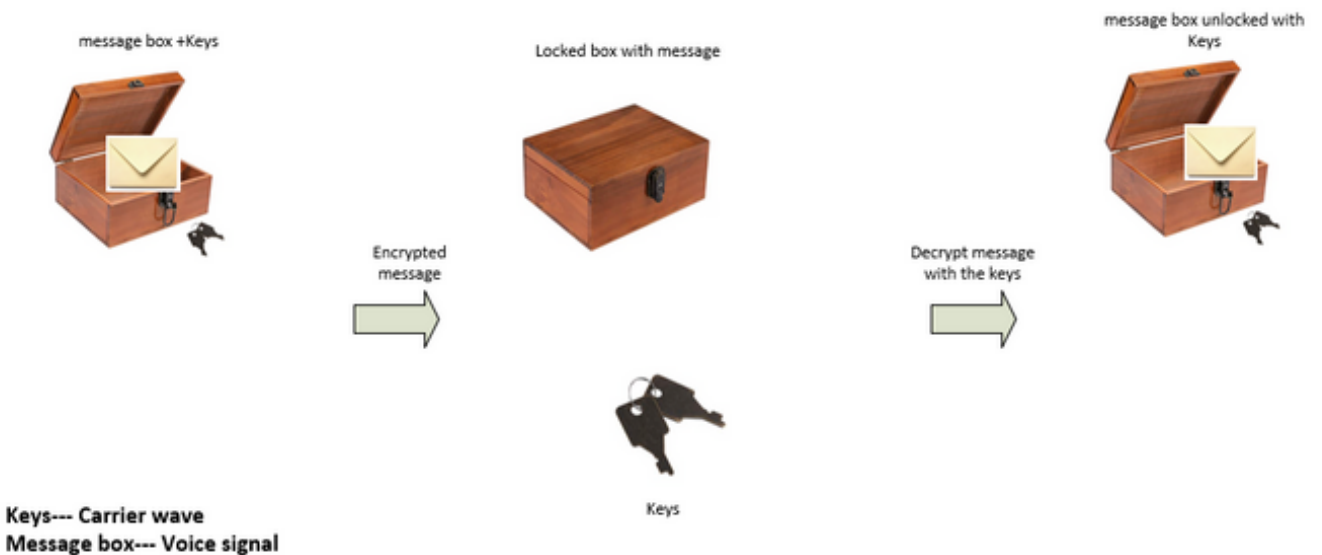

If the key is bent or damaged the box may not open (Similar to carrier waves frequency/phase offset)

We can send the keys to unlock the box by:

- Sending the keys over air-plane (using GPS network analogy)
- Or sending the keys along with the box (Using the existing network to transmit the clock signal which was used to transmit the data)

各种电信服务的可接受补偿为:

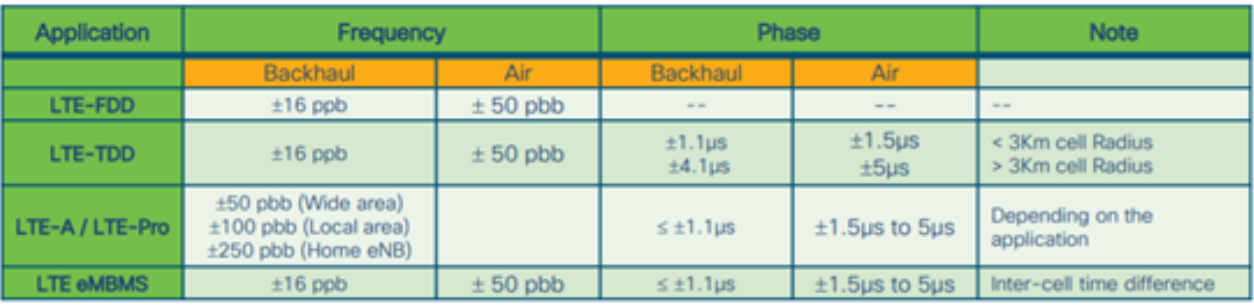

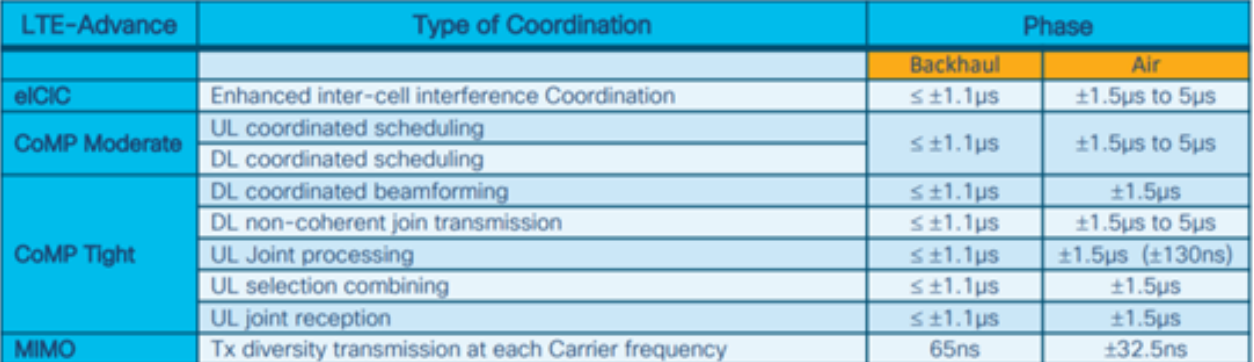

1 nano sec / sec =  $1x10^{-9}$  (1 ppb)

# 网络时钟同步

同步是指时钟与同一时间/相位和频率的对齐。

时钟同步可分为频率同步(实现= / =其中=也称为相同速率)、相位同步(同时)和时间同步(一天 中的时间)。

## 频率同步

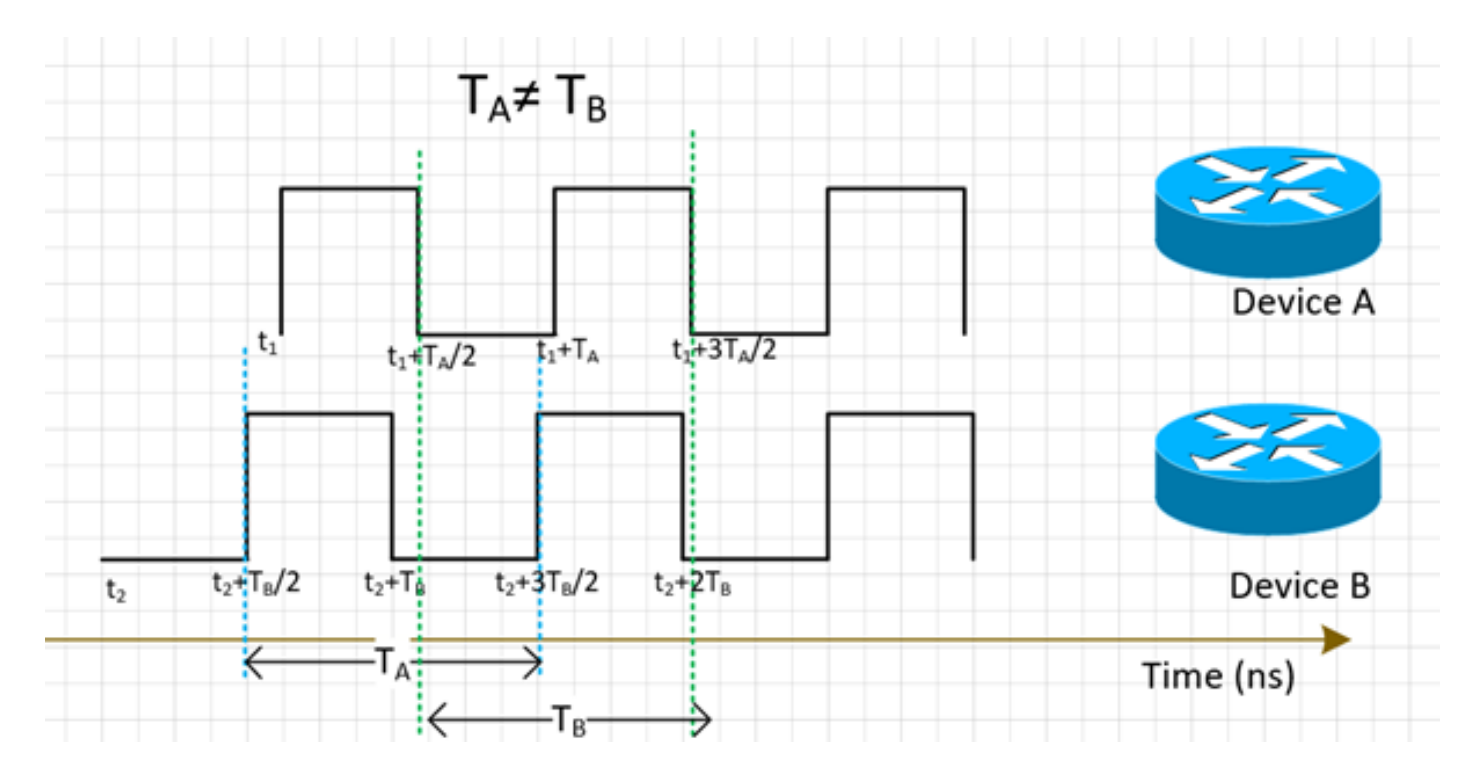

所有NE应将其时钟频率与源时钟(源于MasterClock)相匹配。

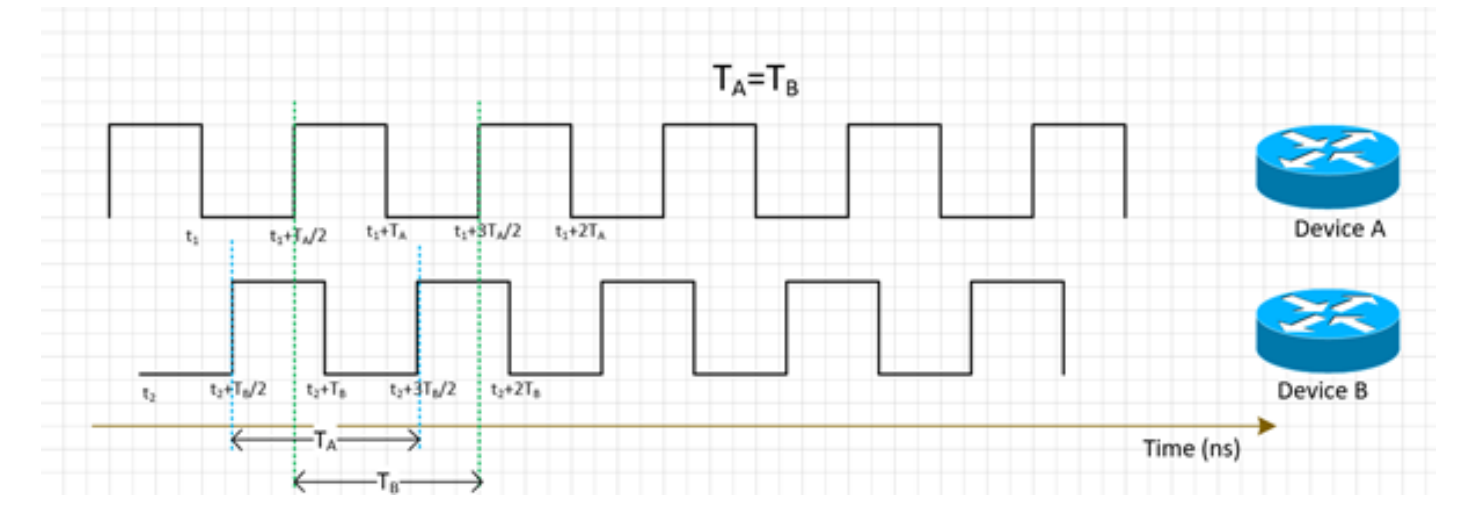

NE的频率同步可以通过SyncE或PTPv2实现,本节将进一步讨论。

SyncE用于从接口上接收的数据包(在物理层上工作)以及接口上接收的ESMC数据包(大约每秒 一个数据包)中导出频率,该接口描述时钟的质量。因此,它不添加任何控制数据包,并且不受 SyncE最佳方面的流量拥塞的影响。

PTP在数据包上运行,因此会有控制数据包流,并且数据包会受到拥塞的影响,这会增加延迟。

### 相位同步

相位同步是关于这些时钟信号的对准。我们可以看到上述频率同步信号尚未对准,因此它们具有相 位偏移。

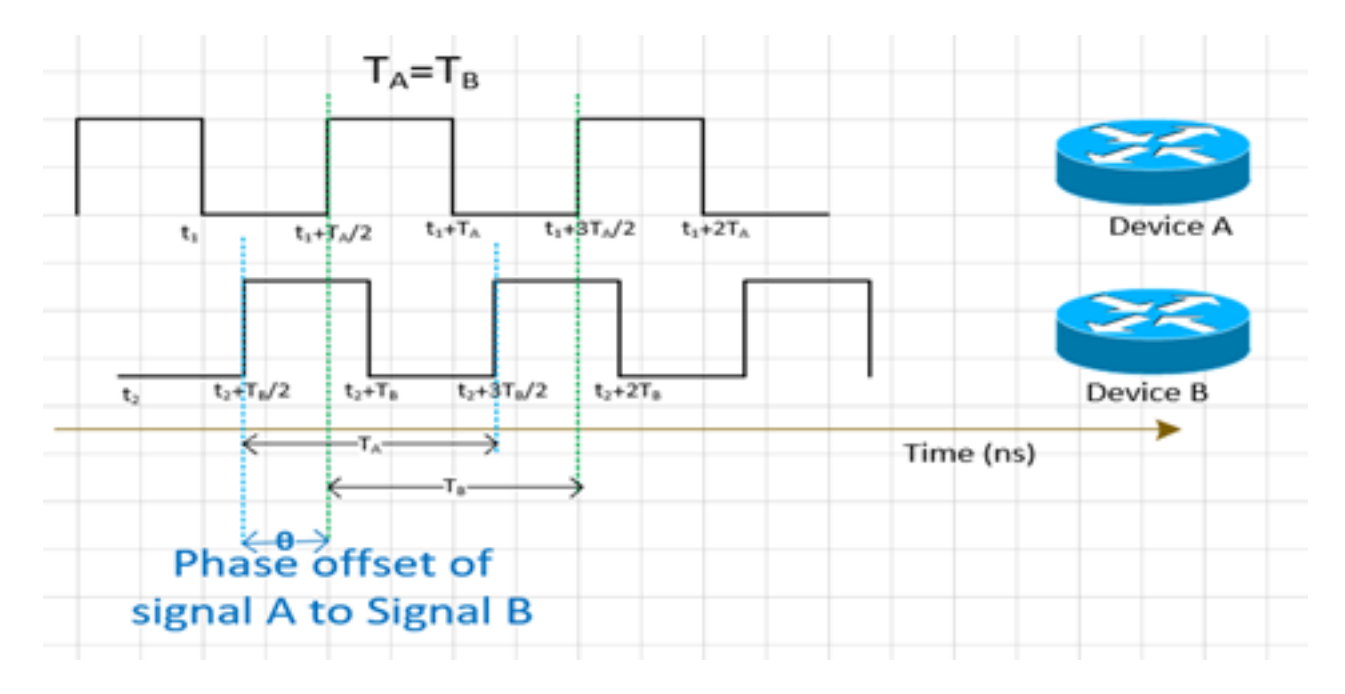

PTPv2用于在网络中传输相位信息。

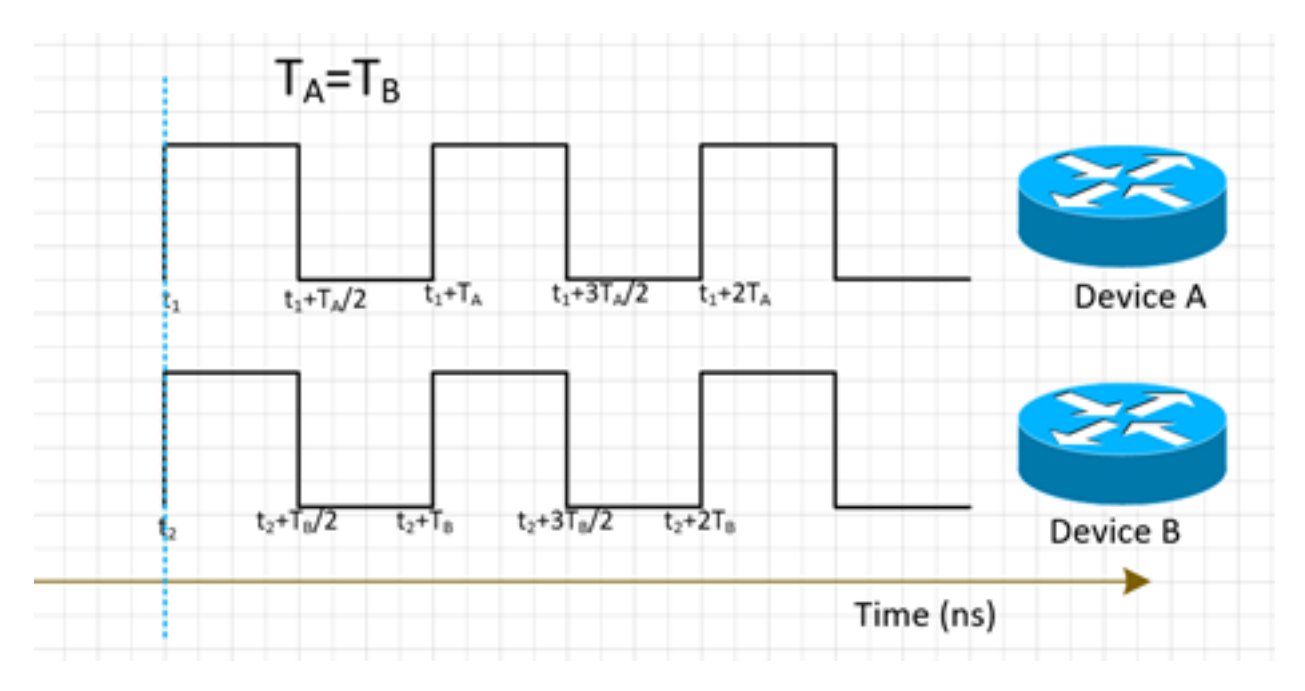

# 时间同步

时间同步(也称为"时间")在所有NE中只具有相同的时间。即,t<sub>1</sub>=t<sub>2</sub>。

NTP和PTP用于传输网络中的时间信息。虽然NTP提供毫秒精度,但PTP可提供最高亚微秒精度。 时间同步和相位同步通常在网络中使用同义,因为用于相位同步的PTP将实现时间同步。 NTP现在不会成为我们讨论的一部分。

# **SyncE**

## SyncE的基本原理

SyncE的基本原理是从端口上接收的数据中提取时钟频率。

这里举例说明。数据信号由本地振荡器处理,输出数据从Tx端口发出。您可以观察到,在端口上传 输的数据信号中存在时钟频率。SyncE的工作原理是对Rx端口上接收到的信号进行反向处理,得到 传输的时钟的频率信息。

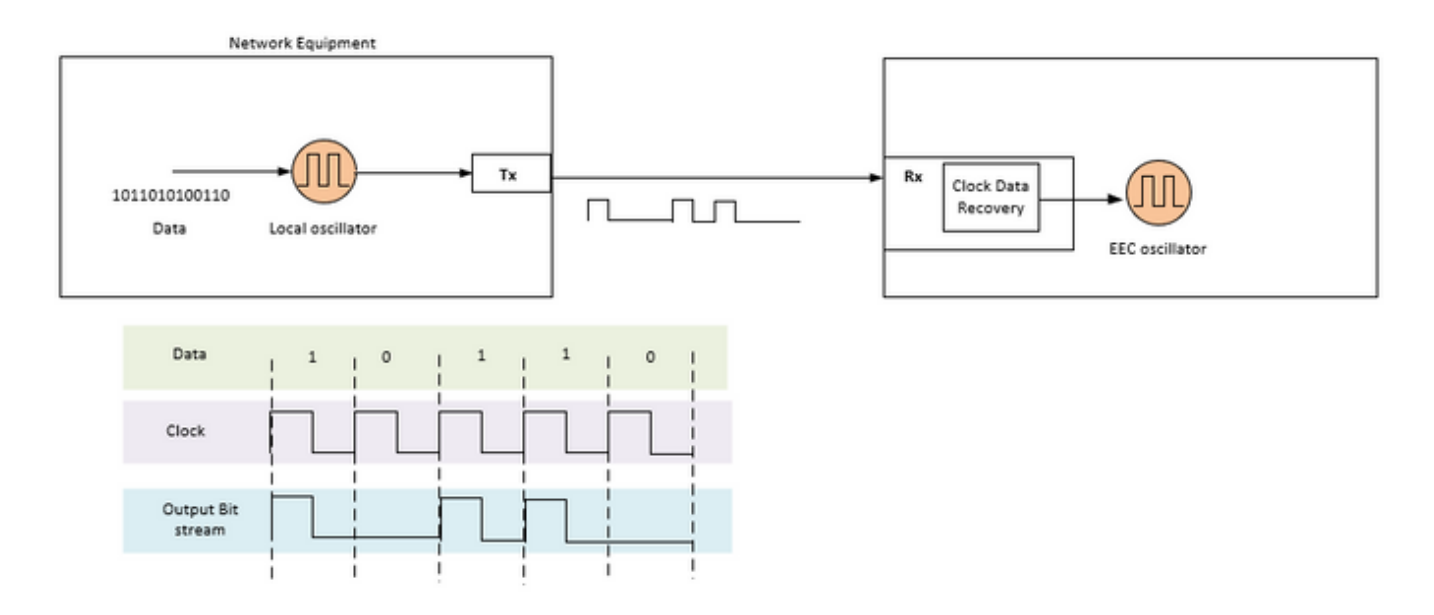

SyncE是ITU-T关于如何在网络中传输频率的建议。根据建议,该频率将从物理层中的比特流中恢复 ,如前所述。将在链中分配的时钟称为主参考时钟(PRC),网络中的所有时钟都应跟踪到该时钟。 要获取可跟踪时钟,需要根据SyncE建议使用同步以太网设备时钟(EEC)来实施主时钟和终端设备 之间链路中的所有节点。恢复的时钟的性能不取决于网络负载,因为它不与任何特定数据包同步。

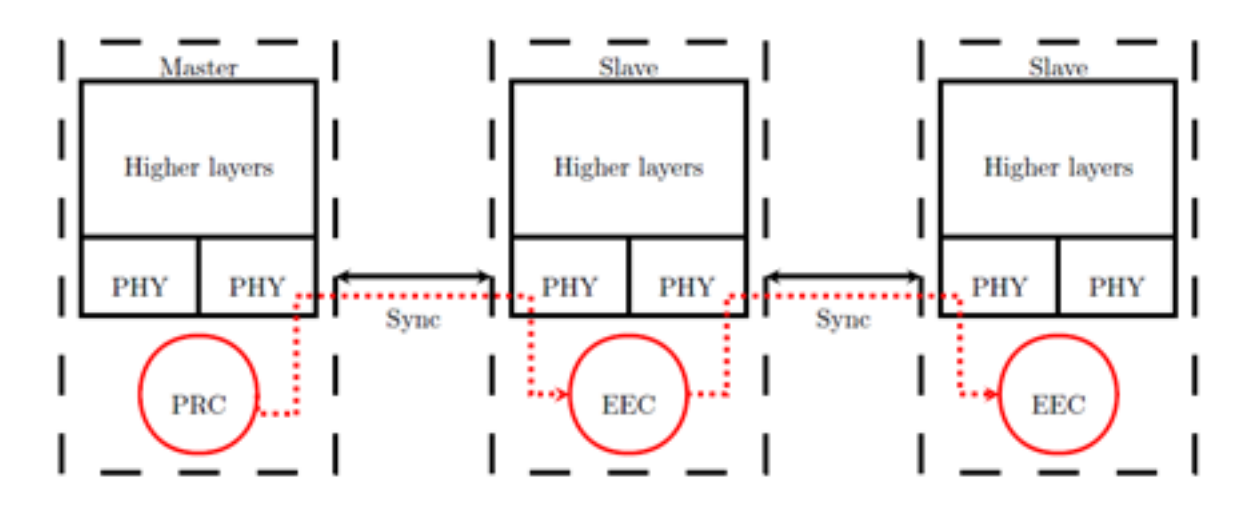

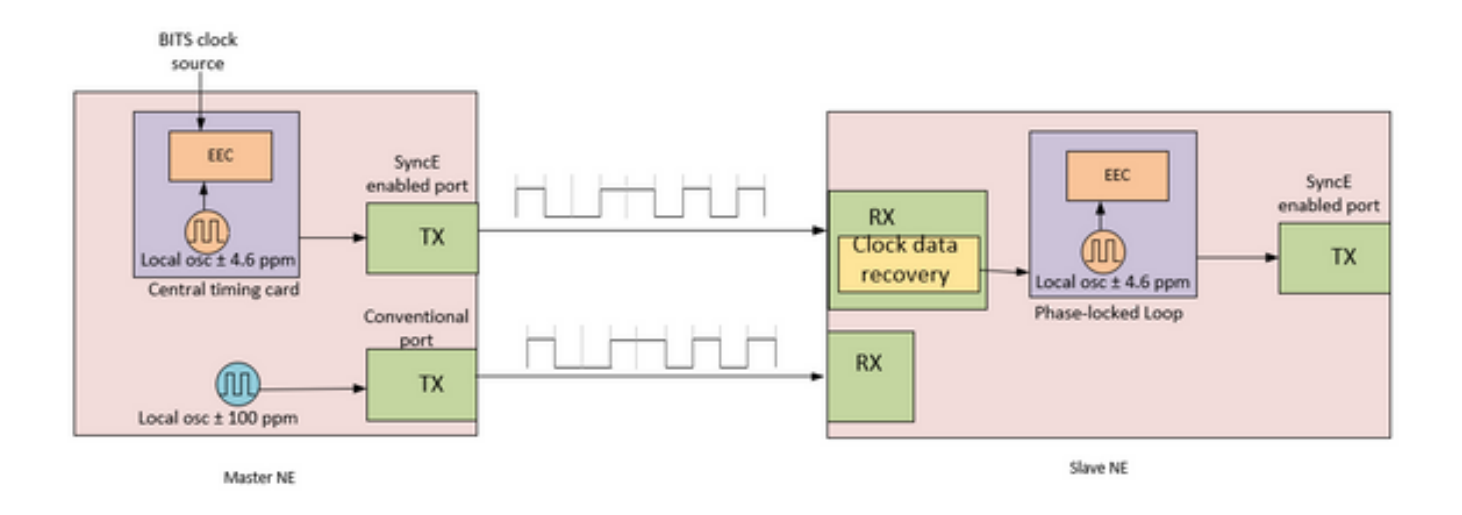

主时钟NE采用来自网络时钟(SSU或BITS)的外部输入定时参考。 然后,这些参考将用作EEC时 钟的输入,通常位于NE的中央计时卡上。然后,EEC输出定时参考用于采样数据并在SyncE启用 Tx端口上发送流量。

在从时钟NE处,时钟在收发器时钟数据恢复(CDR)内恢复。 在收发器上没有RX时钟的情况下,可 能需要使用外部CDR来恢复时钟。然后,时钟通过背板发送到SlaveClock的中央计时卡。然后,此 定时参考成为对EEC的参考(也称为线路定时参考)。 如SlaveClock NE所示,EEC可以接受线路 和外部参考,以及±4.6 ppm本地振荡器的输入(用于没有线路或外部参考的情况)。 从此点开始 ,SlaveClock NE随后成为下一个下游NE的MasterClock NE,并且同步在节点到节点的基础上传输 ,其中每个节点参与恢复和分发。

### 以太网同步消息通道

以太网同步消息通道(ESMC)是ITU-T定义的以太网慢速协议(即,消息发送到组播以太网目的地址 01-80-C2-00-00-02并使用以太网类型88-09),以防止消息从同步链路泄漏到另一链路。

它传送同步状态消息(SSM)信息,该信息是发送时钟的质量级别(QL)。例如:如果上游设备与 PRC时钟同步,则收到的QL值是QL-PRC,相应的SSM值为0010。

ESMC信息PDU以每秒一个PDU的速率定期发送。在五秒内未接收到ESMC PDU,导致 SSF=true(QL=QL-FAILED)。 QL的默认(初始)值为DNU(SSM=1111),并且只有在收到有效的 QL TLV时才必须更改。

```
> Frame 19: 60 bytes on wire (480 bits), 60 bytes captured (480 bits) on interface 0
> Ethernet II, Src: d4:c9:3c:a3:80:0b (d4:c9:3c:a3:80:0b), Dst: Slow-Protocols (01:80:c2:00:00:02)
> Slow Protocols
v Organization Specific Slow Protocol
    OUI: 0019a7 (Itu-T)
  v ITU-T OSSP Subtype: 0x0001: ESMC, Event:Information, QL-PRC
      0001 .... = Version: 0x1.... 0... = Event Flag: Information ESMC PDU (0x0)
       .... .0.. = Timestamp Valid Flag: Not set. Do not use Timestamp value even if Timestamp TLV present (0x0)
       Reserved: 0x0000000
    v ESMC TLV, QL-PRC
         TLV Type: Quality Level (0x01)
         TLV Length: 0x0004
         eeee .... = Unused: exe
         .... 0010 = SSM Code: QL-PRC, Primary reference clock (G.811) (0x2)
```
我们需要注意,如果设备是双宿主的,并且两个上游设备的信号源是PRC,则设备上从两个链路接 收的QL是QL-PRC。因此,我们需要相应地确定链路的优先级,以便在跳数、链路等方面选择正确 的上游设备。

在多个NE上同步MasterClock-SlaveClock时,为保护同步而使用多个可能的同步输入可能导致 NE之间出现定时环路。为避免定时环路,NE应在NE方向插入DNU的SSM值,该NE时钟用作实际 同步源。

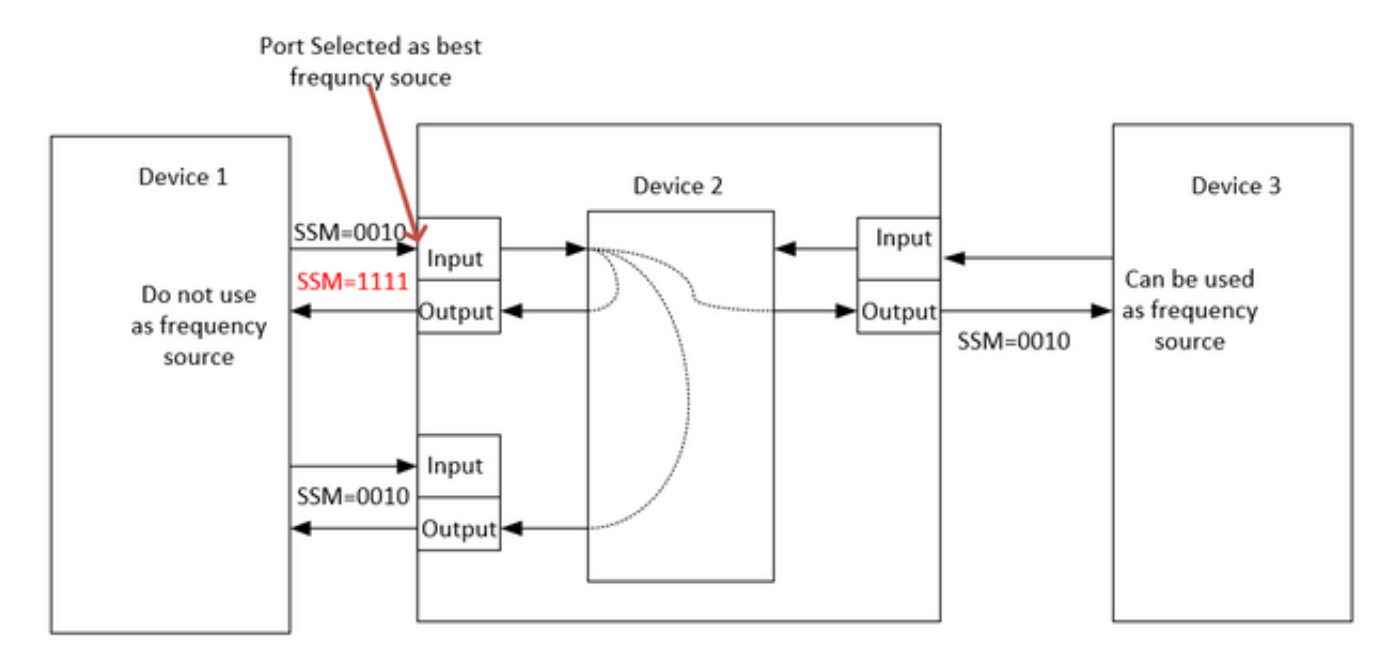

#### 带LAG的SyncE

SyncE在物理层工作,ESMC数据包也由以太网慢速协议承载。LAG是使用慢协议的另一项功能 ,LAG在ESMC之上运行。因此,LAG组中每个支持同步以太网的链路都需要处理ESMC消息。

还必须注意的是,由于可能产生计时环路,因此需要仔细考虑并行链路的使用。

 理想情况下,在捆绑的单成员链路上运行它就足够了,但除此之外,操作人员需要配置多个支持以 太网的同步端口。

# PTPv2/1588v2

IEEE 1588由电气和电子工程师协会(IEEE)在2002年定义为用于网络化测控系统的精密时钟同步协 议(PTP)。它简称为精确时间协议(PTP)。

IEEE 1588v1适用于工业自动化、测试和测量领域。随着IP网络的发展和3G网络的普及,对时间同 步的要求越来越高。为了满足这一需求,IEEE于2006年6月根据IEEE 1588v1起草了IEEE 1588v2,2007年修订了IEEE 1588v2,并于2008年底发布了IEEE 1588v2。

1588v2是一种时间同步协议,允许在设备之间实现高度精确的时间同步。它还用于实现设备之间的 频率同步。

这种基于分组的同步机制通过分组交换的有效机制将亚微秒级的频率和相位同步与ToD分布能力相 结合

PTP的主要缺点也是其数据包性质,因为PTP使用的同步数据包在MasterClock和主机之间的网络中

转发,这些网络事件受所有网络事件的影响,如帧延迟(延迟)、帧延迟变化(数据包抖动)和帧 丢失。即使采用对同步流应用高优先级的最佳实践,这些同步数据包仍会遇到拥塞以及可能的路由 和转发问题,如顺序混乱和路由摆动。

# PTP的基本工作原理

在数据包中发送时间(hh:mm:ss),利用数据包流往返时间来查找数据包传输的延迟,并通过调整半 个往返延迟来纠正时钟时间。

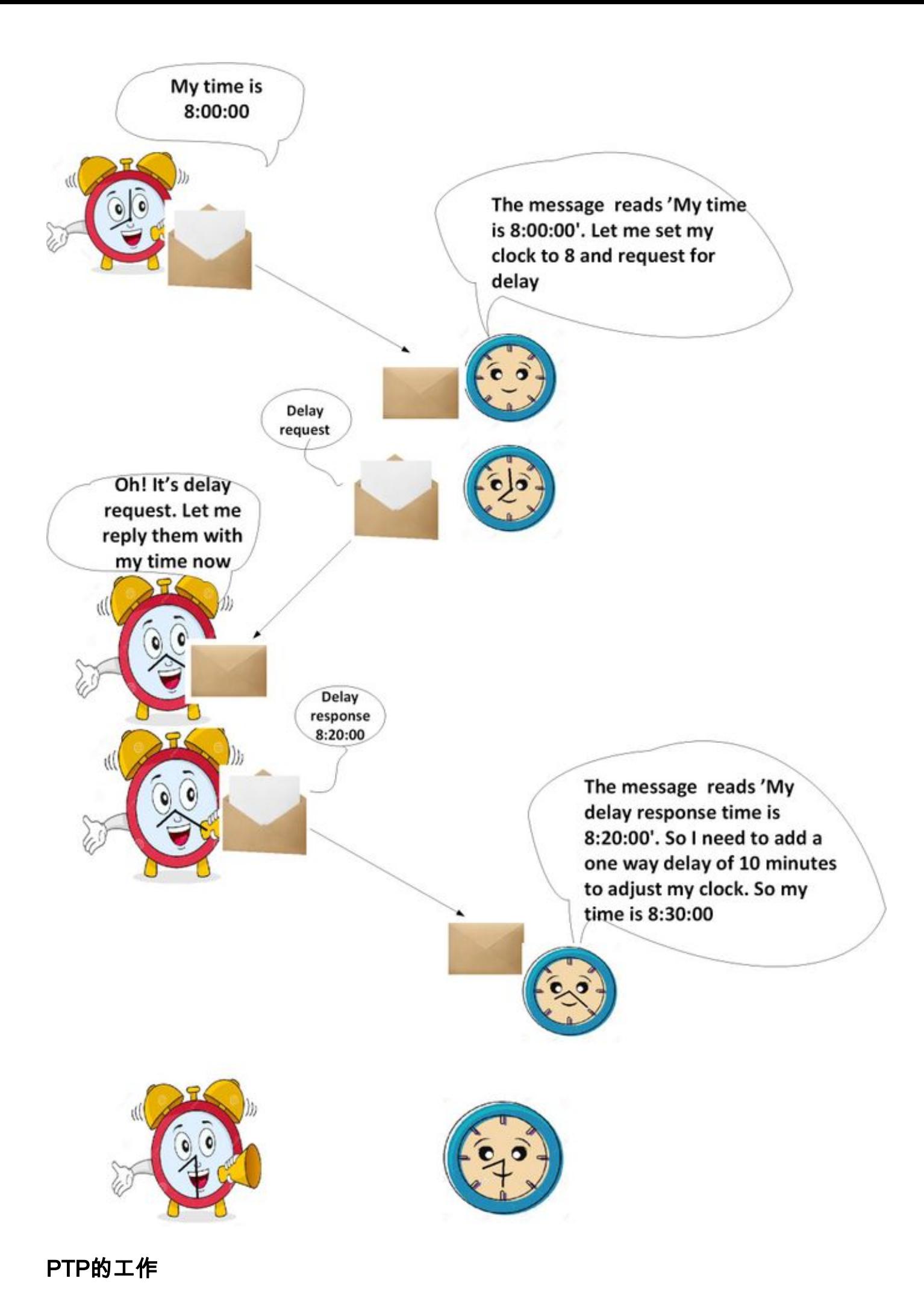

PTP使用分层MasterClock-SlaveClock体系结构进行时钟分配。

它指定系统中实时时钟如何彼此同步。这些时钟被组织到MasterClock-SlaveClock同步层次结构中 ,时钟位于层次结构的顶部,MasterClock决定整个系统的参考时间。通过交换PTP计时消息和从时 钟实现同步,从时钟使用计时信息将其时钟调整到层次结构中它们的MasterClock的时间。

PTP设计时采用组播通信模型。PTP还支持单播通信模型,只要保留协议的行为即可。PTP假定"通 告"消息由一个端口定期发送,并传送到通信路径中普通时钟或边界时钟的所有其他端口。如果通信 路径包含两个以上端口,则假设通告消息以组播形式发送,或者通告信息使用单播消息复制到通信 路径中的所有端口。PTP端口通过接收组播通告消息来发现通信路径中的其他端口。

协议在称为域的逻辑范围内执行。所有PTP消息、数据集、状态机和所有其他PTP实体始终与特定 域ID关联

协议定义事件和常规PTP消息。事件消息是定时消息,即,在传输和接收时都生成精确的时间戳 (在设备的入口/出口点记录的时间,但不需要该消息传送时间t)。一般消息不需要准确的时间戳。

#### PTP域

域包括使用PTP协议相互通信的时钟的逻辑分组。

PTP域用于对管理实体内的网络进行分区。PTP消息和数据集与域关联,因此,PTP协议对不同域 是独立的。

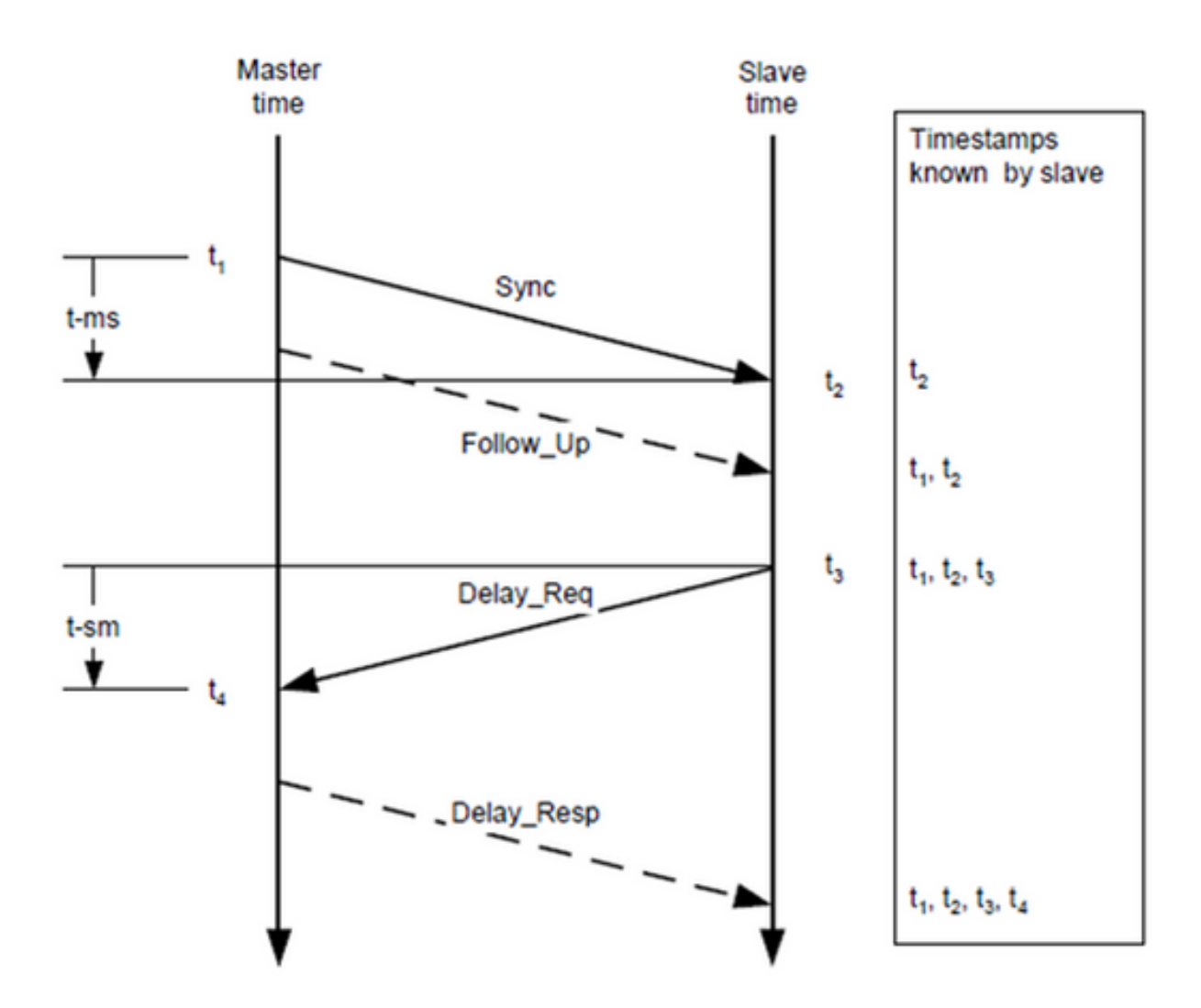

### 消息交换模式

- 1. MasterClock向SlaveClock发送同步消息,并记录发送该消息的时间。
- 2. SlaveClock接收同步消息并记录接收时间。
- 3. MasterClock通过以下方式将时间戳传送给SlaveClock: 在同步消息中嵌入时间戳。这需要某种 硬件处理才能实现最高的精度和精度。在Follow\_Up消息中嵌入时间戳。
- 4. SlaveClock向MasterClock发送Delay\_Req消息,并记录发送该消息的时间。
- 5. 主时钟接收Delav\_Req消息并记录接收时间。
- 6. 主时钟通过将时间戳嵌入到Delay Resp消息中, 将时间戳传送给从时钟。

事件消息所采用路径的不对称性会降低PTP时间准确性。具体地,时间偏移误差是不对称的1/2。

PTP无法检测不对称。但是,如果已知,PTP会纠正不对称。在物理层中,例如,通过传输介质不 对称、通过网桥和路由器,以及在大型系统中,通过采用不同路由的事件消息通过的正向和反向路 径通过网络。应配置系统,并选择组件,以尽量减少这些影响,而这些影响要由所需的计时精度指 导。在距离只有几米的单个子网系统中,不对称通常不会考虑时间精度超过几十纳秒的问题。

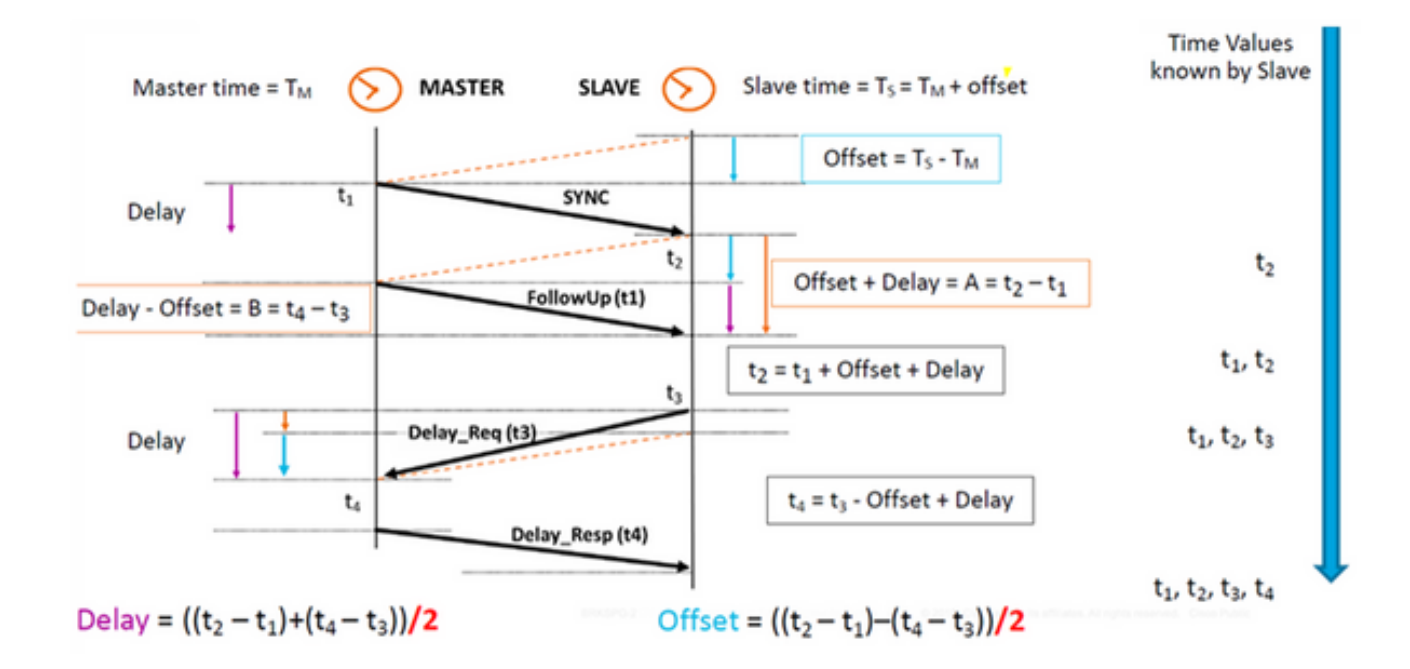

### 各种数据包类型

事件消息集包括:

1. 同步 — 用于同步MasterClock和SlaveClock之间的时间。在两步中,同步消息不传送时间,但 该时间在MasterClock上带有时间戳,并将在Follow\_Up消息中传送。在一步中,同步消息将传 送时间。旧设备/硬件不支持在消息从端口传出时测量和携带出口时间点,因此两步是由于硬 件限制。现在,硬件可以记录退出时间点并在同步消息内发送。一步向后兼容两步。

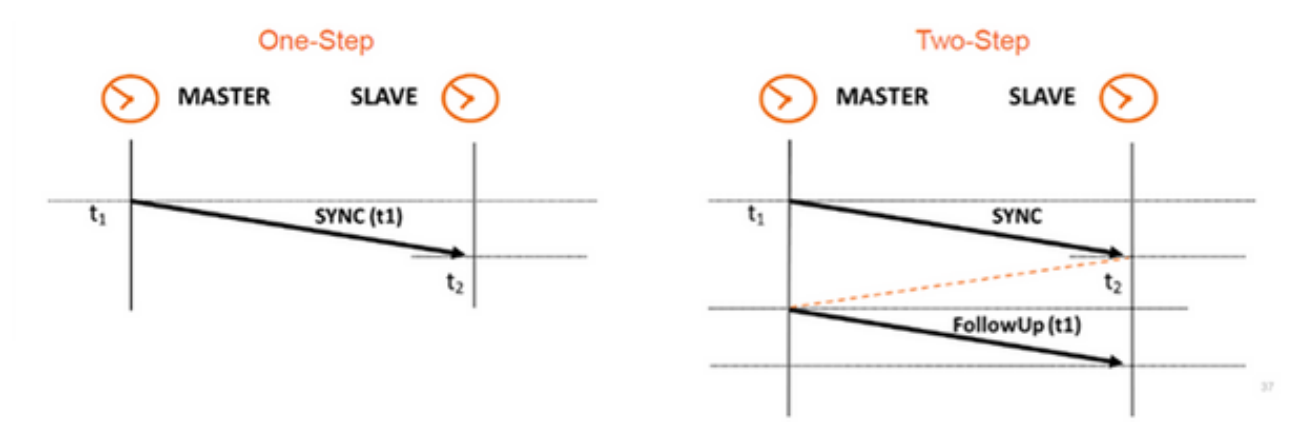

- 2. Delay\_Req Delay\_Req消息是来自接收/从时钟节点的请求,它使用Delay\_Resp消息返回接 收Delay\_Req消息的时间。它将用于计算SlaveClock和MasterClock之间的传输时间。此消息 在SlaveClock上带有时间戳。
- 3. Pdelay\_Req PTP端口将Pdelay\_Req消息传输到另一PTP端口,作为测量端口到端口传播时 间的一部分,以确定它们之间链路上的延迟。P2P透明时钟使用它来计算每跳链路延迟。
- 4. Pdelay\_Resp PTP端口响应Pdelay\_Req消息的接收而发送Pdelay\_Resp消息。
- 一组常规消息包括 ·
	- 通告 此消息由最佳主时钟算法(BMCA)用于生成MasterClock-SlaveClock拓扑。它用于选择 最佳MasterClock并将其保留在位。
	- Follow\_Up 此消息类型在两步模式下使用。它需要时间。(在MasterClock节点上同步退出 ●时间)。
- Delay\_Resp 用于计算从MasterClock到SlaveClock的传输时间。它在消息中传送时间 (Delay\_Resp消息的退出时间)。
- Pdelay Resp\_Follow\_Up 这类似于Follow\_Up消息,但它由P2P透明时钟生成。
- 管理:不是我们讨论的一部分。
- 信令 用于时钟之间的通信,以用于所有其他目的。例如,信令消息可用于在主时钟与其从时 钟之间协商单播消息的速率。

Sync、Delay Req、Follow Up和Delay Resp消息用于生成和传送使用延迟请求 — 响应机制同步 普通时钟和边界时钟所需的定时信息。

Pdelay\_Req、Pdelay\_Resp和Pdelay\_Resp\_Follow\_Up消息用于测量实施对等延迟机制的两个时钟 端口之间的链路延迟。链路延迟用于纠正由点对点透明时钟组成的系统中同步和跟进消息中的计时 信息。

实施对等延迟机制的普通时钟和边界时钟可以使用测量到的链路延迟以及同步和跟进消息中的信息 进行同步。通告消息用于建立同步层次结构。管理消息用于查询和更新由时钟维护的PTP数据集。 这些消息还用于自定义PTP系统以及用于初始化和故障管理。管理消息在管理节点和时钟之间使用 (不属于我们讨论的范围)。

信令消息用于时钟之间的通信以用于所有其他目的。例如,信令消息可用于在主时钟与其从时钟之 间协商单播消息的速率。

#### PTP设备类型

PTP设备有五种基本类型,如下所示:

- 1. 普通时钟 只能是Grand MasterClock(GM)或SlaveClock。
- 2. 边界时钟 可以是SlaveClock和GM
- 3. 端到端透明时钟 端到端透明时钟转发所有消息,就像普通网桥、路由器或中继器一样。但 是,对于PTP事件消息,驻留时间桥(如下图所示)测量PTP事件消息的驻留时间(消息穿越 透明时钟所花费的时间)。这些驻留时间会累计到PTP事件消息或相关跟进消息的特殊字段 (更正字段)中。此更正基于事件消息进入和离开透明时钟时生成的时间戳的差异。

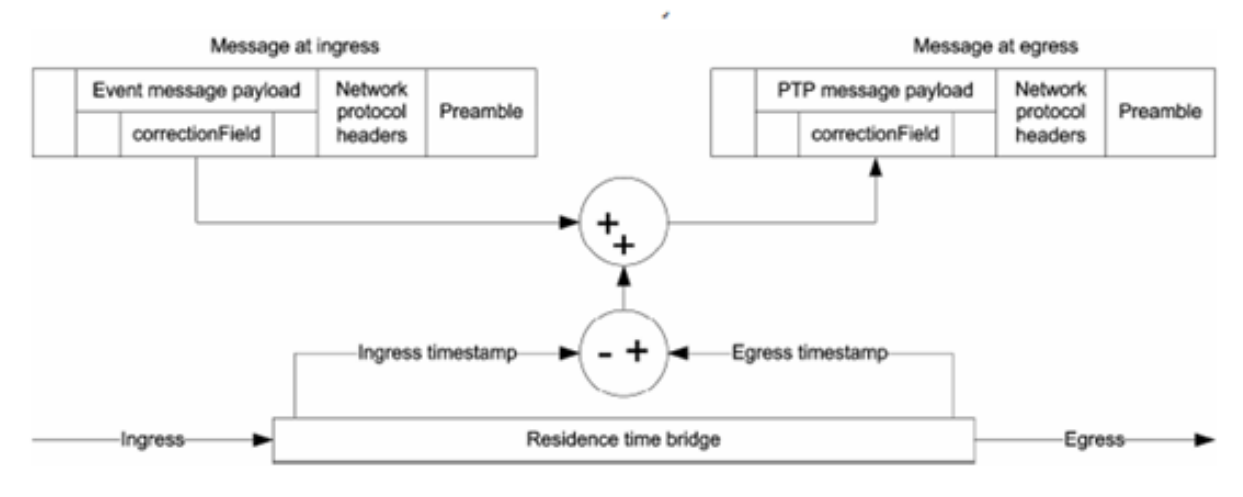

# End to End Sync Msg - 2 Step

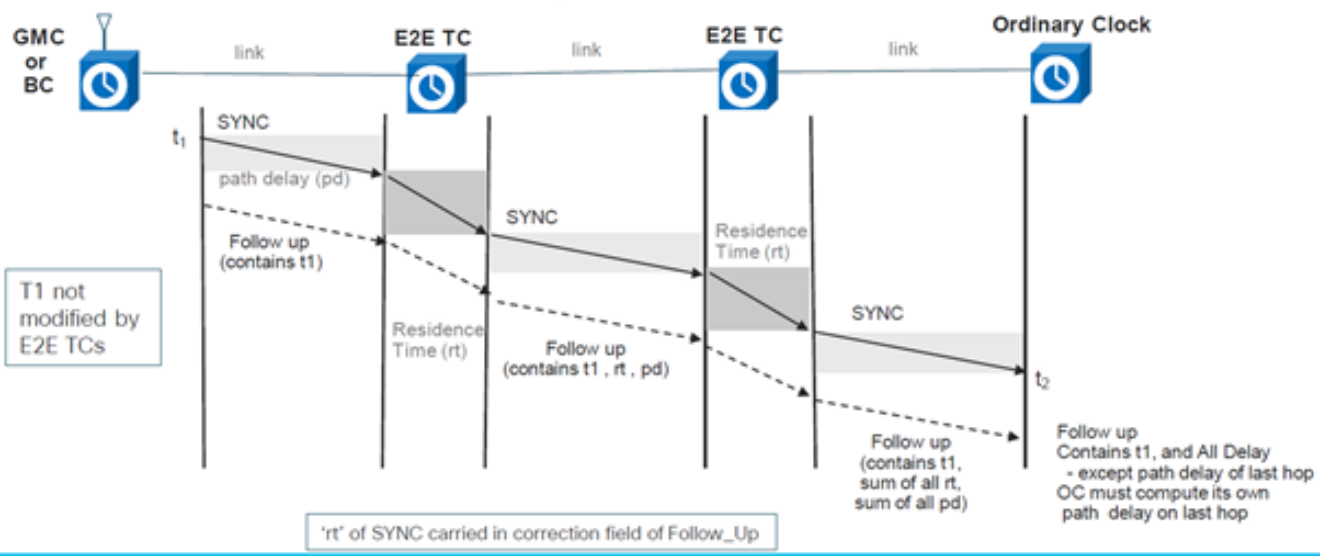

# End to End Delay\_Req and Delay\_Resp - 2 Step

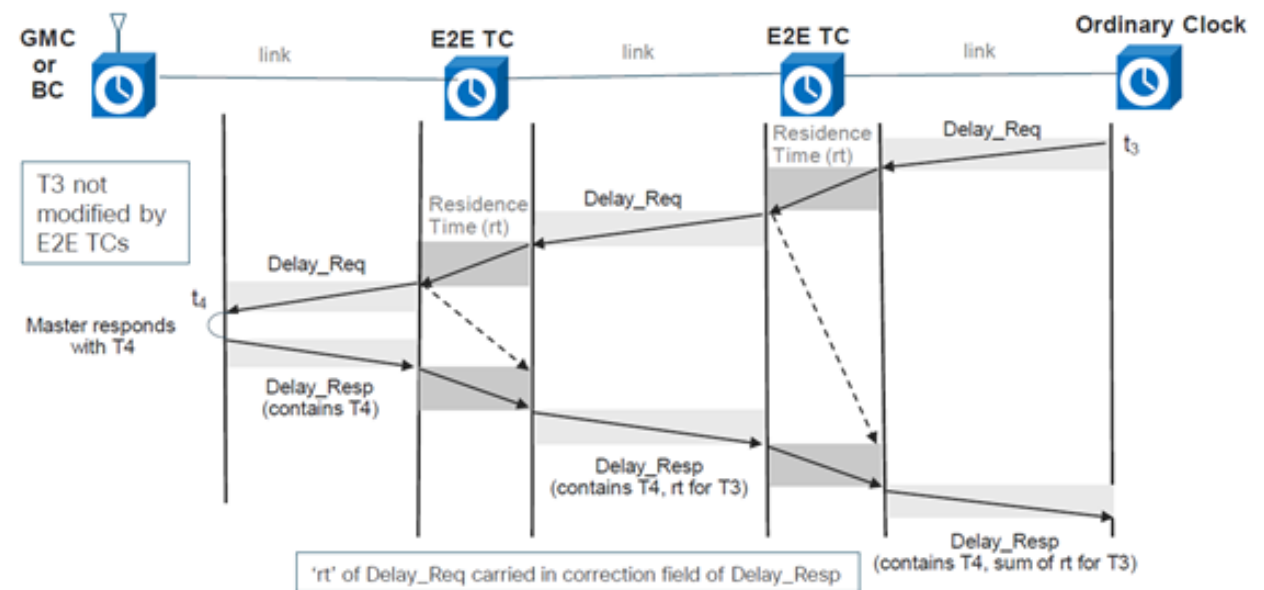

对等透明时钟 — 使用对等延迟机制(生成自己的delay-req-resp数据包以计算对等链路延迟 4.)将驻留时间和链路传输延迟时间添加到ptp消息。

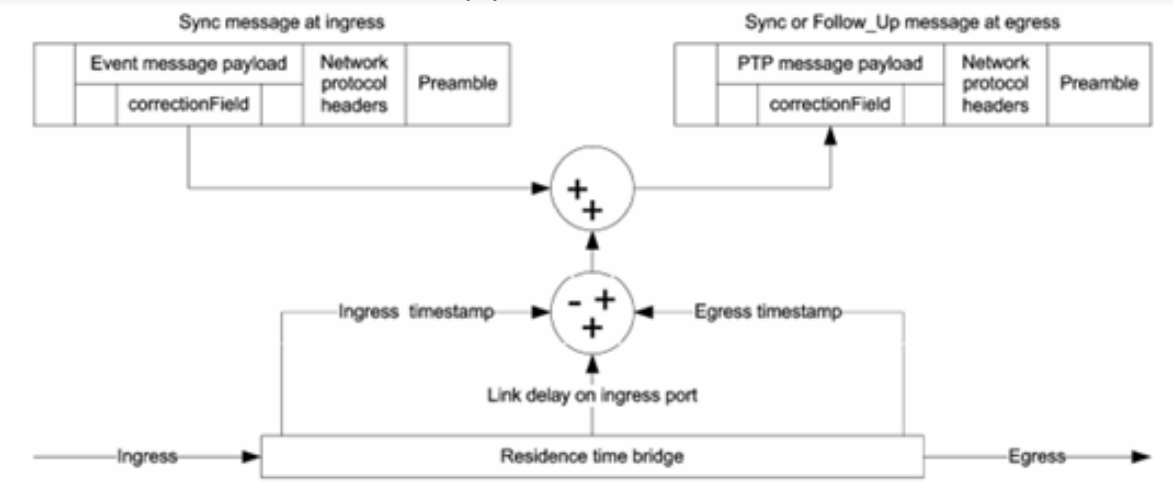

# Peer to Peer Transparent Clock - Sync and Delay

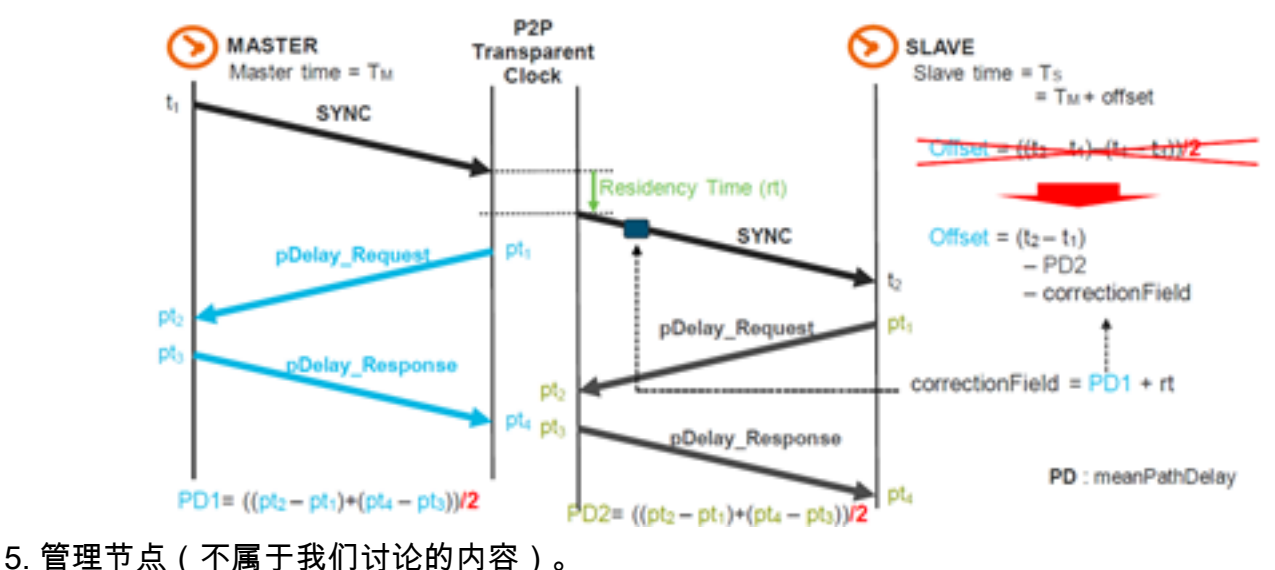

#### 建立MasterClock-SlaveClock层次结构

在域内,普通和边界时钟的每个端口执行协议状态机的独立副本。对于"状态决策事件",每个端口 检查端口上收到的所有通告消息的内容。使用最佳主时钟算法,分析通告消息内容以及与普通时钟 或边界时钟相关联的数据集的内容以确定时钟的每个端口的状态。

#### PTP状态机

普通和边界时钟的每个端口都维护PTP状态机的单独副本。此状态机定义端口的允许状态和状态之 间的转换规则。确定主时钟 — 从时钟层次结构的主"状态决策事件"是接收通告消息和通告间隔(通 告消息之间的间隔)的结束。 确定MasterClock-SlaveClock层次结构的端口状态如下:

- INIT 端口尚未准备好参与PTP。
- 侦听 端口准备好参与PTP时的第一种状态:端口侦听PTP主时钟(可配置)时间段
- PRE-MasterClock 端口即将进入MasterClock状态。
- 主时钟 端口为任何侦听的从时钟/边界时钟提供时间戳。
- 未校准 端口从主时钟接收时间戳,但路由器的时钟尚未同步到该主时钟
- SLAVE 端口从主时钟接收时间戳,并且路由器的时钟同步到该主时钟
- PASSIVE 如果端口处于MasterClock状态,则端口知道比它通告的时钟更好的时钟,但该时 钟没有停止工作

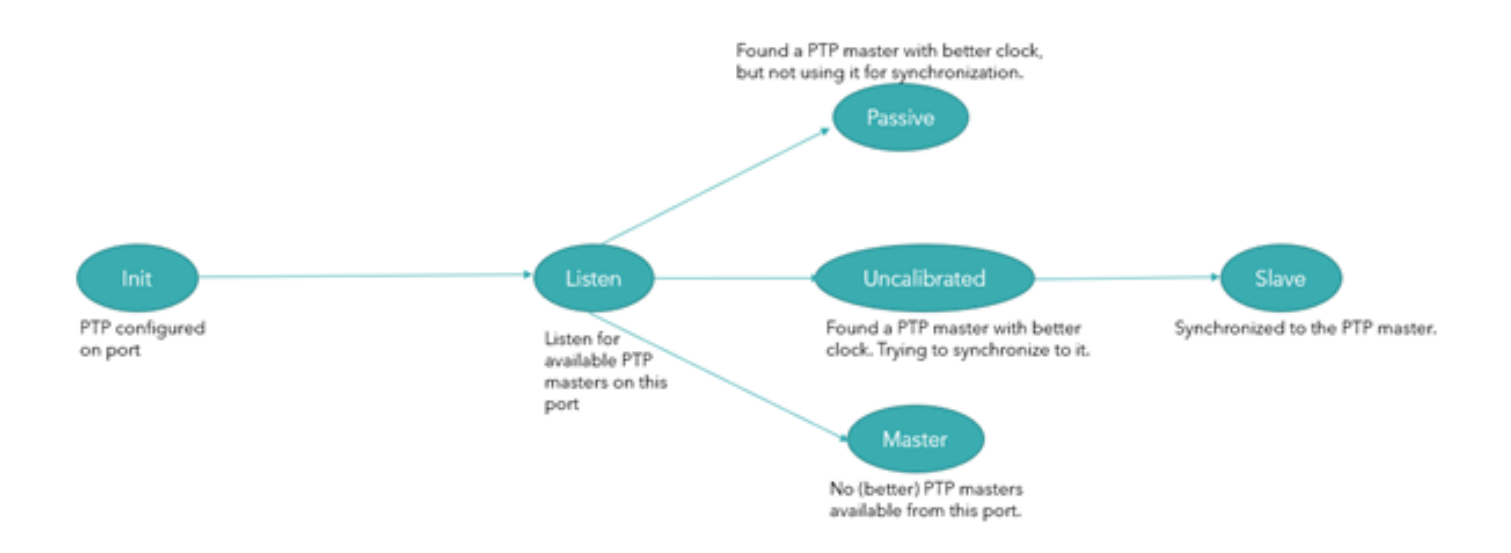

### 最佳主时钟算法

最佳的MasterClock算法比较描述两个时钟的数据,以确定哪些数据描述更好的时钟。此算法用于确 定本地时钟端口接收的多个通告消息中描述的时钟是最佳时钟。它还用于确定新发现的时钟(外部 MasterClock)是否优于本地时钟本身。描述外部MasterClock的数据包含在通告消息的 grandMasterClock字段中。

数据集比较算法基于具有以下优先顺序的属性对比比较:

- 1. priority1 用户可配置的指定,指时钟属于从中选择MasterClock的一组有序时钟
- 2. clockClass 定义时钟的TAI可跟踪性的属性
- 3. clockAccuracy 定义时钟精度的属性
- 4. offsetScaledLogVariance 定义时钟稳定性的属性
- 5. priority2 用户可配置的指定,在其它等效时钟之间提供更细粒度的排序
- 6. clockIdentity 基于唯一标识符的平局

除此优先顺序外,当两个Announce消息反映相同的外部MasterClock时,还使用由本地时钟和外部 MasterClock之间边界时钟数量测量的"距离"。距离在通告消息的stepsRemoved字段中指示。此情 况可能发生在PTP系统中,PTP外的协议未删除循环路径。数据集比较算法明确选择两个时钟中的 一个时钟为"更好"或"拓扑更好"。

## 配置文件

PTP配置文件的用途是允许组织指定PTP的属性值和可选功能的特定选择,当使用相同的传输协议 时,这些属性值和可选功能将实现工作间连接,并实现满足特定应用要求的性能。

PTP配置文件应定义:

- 最佳MasterClock算法选项
- 配置管理选项
- 路径延迟机制 ( 对等延迟或延迟请求响应 )
- 所有PTP可配置属性和数据集成员的范围和默认值
- 规定、允许或禁止的运输机制
- 所需、允许或禁止的节点类型
- 所需、允许或禁止的选项

为使用PTP的数据包网络定义的各种配置文件如下:

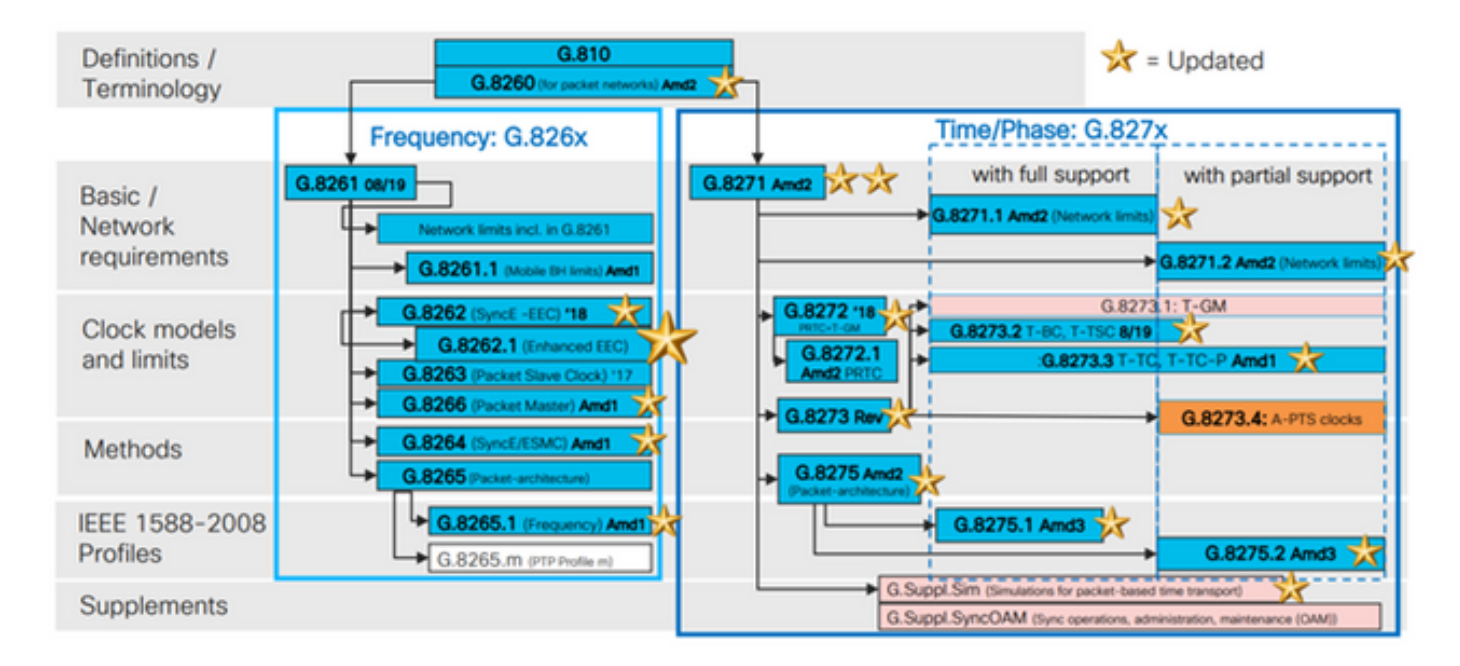

8265.x配置文件用于实现与PTP的频率同步。

8275.x使用PTP进行时间/相位同步。NCS5xx/55xx目前支持8265.1、8275.1、8275.2和8273.2。

8265.1以前用于3G/4G时钟同步,而8275.x现在用于5G,因为对5G网络的准确性的需求增加。

#### 8275.1

本附件包含PTP电信的相位/时间分配简档,并提供来自网络的全时间支持。

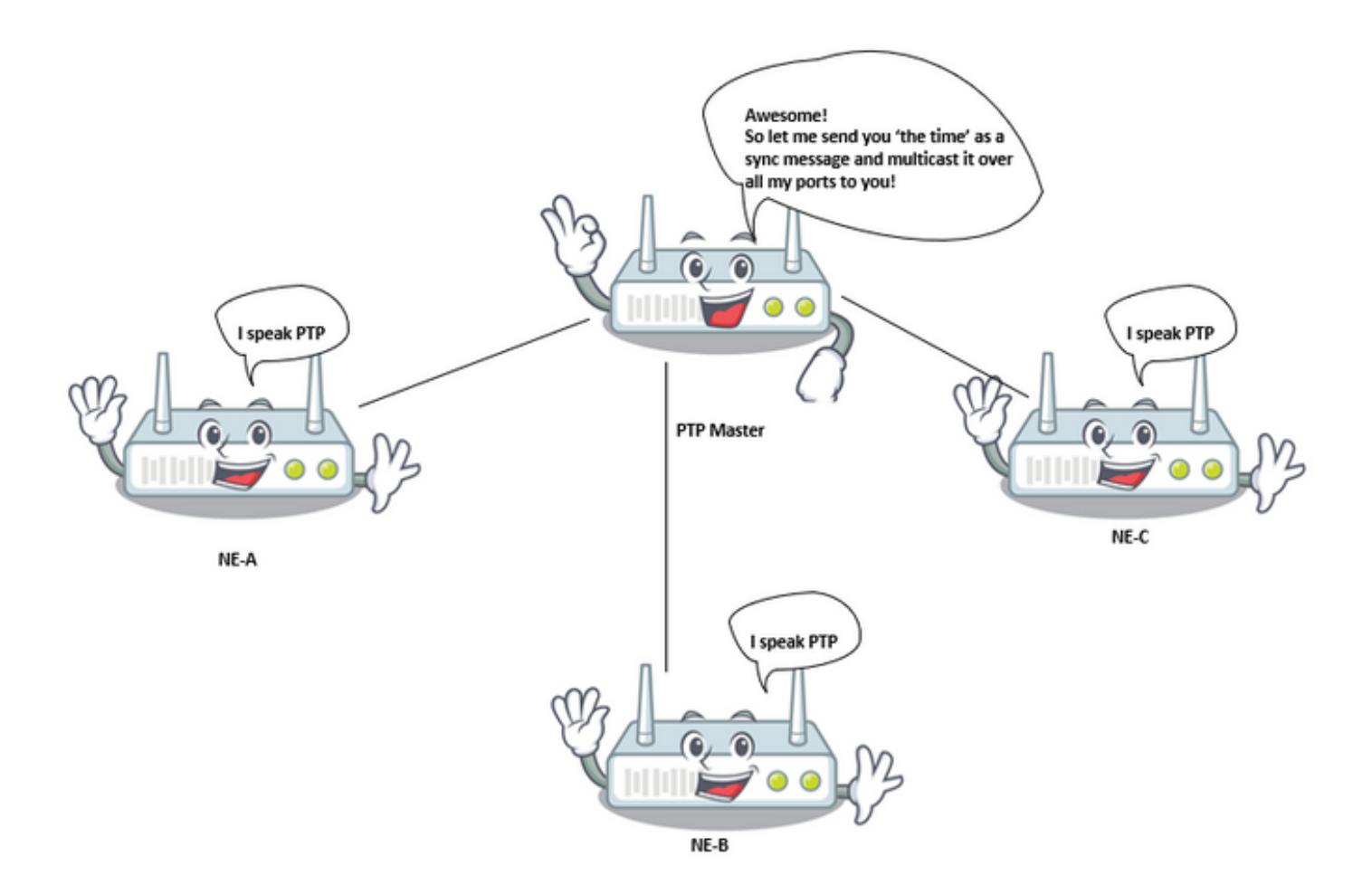

#### 同步模型:

G.8275.1配置文件采用逐跳同步模型。从服务器到客户端时钟路径中的每台网络设备将其本地时钟 与上游设备同步,并提供与下游设备的同步

#### 节点类型:

在此配置文件中,允许的节点类型是普通时钟、边界时钟和端到端透明时钟。

在此配置文件中,禁止的节点类型是点对点透明时钟。

#### 域:

可以使用24到43的域ID。默认域ID为24

#### Clock Mode:

允许一步时钟和两步时钟。时钟必须能够接收和处理从一步钟和两步钟传输的消息。传输消息时不 需要时钟支持一步模式和两步模式。

需要、允许或禁止的传输机制

在此配置文件中,允许的传输机制为:

• IEEE 802.3/以太网和

 $\cdot$  OTN

必须至少支持两种传输机制之一。对于通过IEEE 802.3/以太网传输,需要支持非转发组播地址01- 80-C2-00-00-0E和转发组播地址01-1B-19-00-00-00,以符合此配置文件

#### 单播/组播消息:

所有消息都使用两个组播地址(01-80-C2-00-00-0E/01-1B-19-00-00-00)之一进行组播发送。 此版本 的配置文件不允许单播模式。

#### 最佳主时钟算法选项:

此配置文件使用备用BMCA。

从每个可用节点比较以下时钟参数(按顺序),以选择最佳主时钟:

表1. Telcom简档BMCA层次结构

#### 参数 描述

第 1 优先级 不用于电信配置文件

时钟类 时钟可跟踪性的度量。

主时钟的频率/时间是否可追溯到GNSS参考(A、B比C好)

时钟精度 GM的时钟输出到主要参考的准确度如何?

例如:精确到25纳秒以内。

偏移缩放的

日志方差 (OSLV) 时钟精度的测量。不同步到另一个源时,时钟输出会变化多少。 优先级 2 如果上述所有参数均匹配,则MasterClock节点上用户定义的优先级 本地端口优 <sup>不见</sup>狮口<sup>化</sup> DUT上用户定义的每端口优先级<br>先级 GM时钟标 识 GrandMasterClock的时钟ID用作断路器 删除的步骤 如果grandMasterClock可通过多个端口(A比B好)到达,则选择最短路径

#### 路径延迟测量选项 (延迟请求/延迟响应):

此配置文件中使用延迟请求/延迟响应机制。此配置文件中不得使用对等延迟机制,必须使用 delay\_req响应方法。

此PTP电信配置文件定义了一个备用BMCA,它允许使用两种主要方法来设置相位/时间同步网络的 拓扑:

#### 自动建立拓扑:

当将本建议中定义的localPriority属性配置为其默认值时,PTP拓扑由备用BMCA根据PTP时钟交换 的通告消息自动建立。在此操作后,将建立具有到T-GM的最短路径的同步树。在此模式下,在故障 事件和拓扑重新配置期间,将再次运行备用BMCA并生成新的同步树。此备用BMCA操作可确保无 需手动干预或事先分析网络即不会创建计时环路。新PTP拓扑的收敛时间取决于网络大小和PTP参 数的具体配置。

手动网络规划:使用本建议中定义的localPriority属性及其默认值不同,允许手动构建同步网络拓扑 ,其方式与同步数字层次(SDH)网络通常基于同步状态消息(SSM)运行类似。 此选项允许根据系统 配置的本地优先级完全控制故障事件和拓扑重新配置期间的操作。但是,在部署之前,需要仔细规 划网络,以避免计时环路。

#### 优先级2使用注意事项:

PTP属性priority2可在此配置文件中配置。在某些特殊情况下,使用priority2属性可以简化网络管理 。本节介绍两个使用案例;其他可能的案例有待进一步研究。

● 例 1.

运营商可以配置PTP属性priority2,使所有电信边界时钟(T-BC)可以跟踪到一个电信大主时钟(T-GM),也可以同时跟踪到两个不同的T-GM。

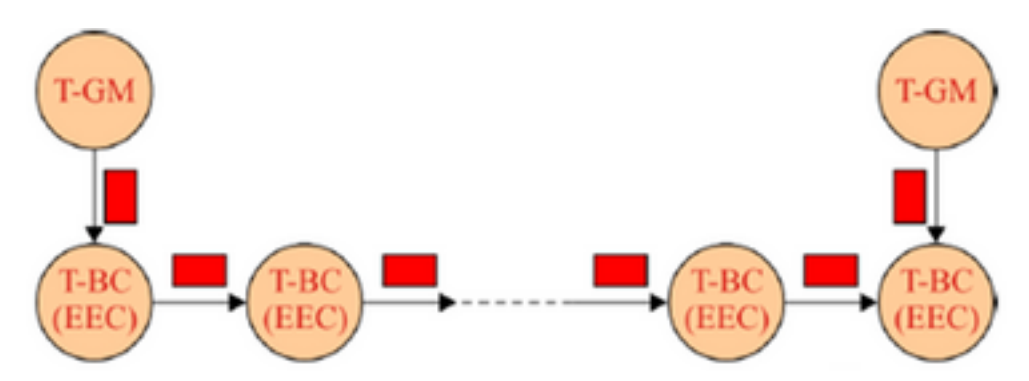

例如,在此图中,如果两个T-GM的所有其它PTP属性相同,并且两个T-GM配置有相同的优先级 2值,则每个T-BC将选择具有最短路径的T-GM。如果两个T-GM配置了不同的优先级2值,所有T-BC将与优先级值最小的T-GM同步。

#### ● 案例 2.

运营商可以配置PTP属性priority2,以在T-GM发生故障时防止上游网络的T-BC与下游网络的T-BC同步。

例如,在图中,如果所有T-BC的所有其它PTP属性相同,并且所有T-BC的PTP属性优先级2都配置 了相同的值,则当T-GM发生故障时,上游网络中的T-BC可以与下游网络中的T-BC同步,取决于所 有T-BC的clockIdentity值。如果上游网络中的T-BC被配置为比下游网络中的T-BC小的优先级2值 ,则当T-GM发生故障时,下游网络中的T-BC将与上游网络中的T-BC同步。

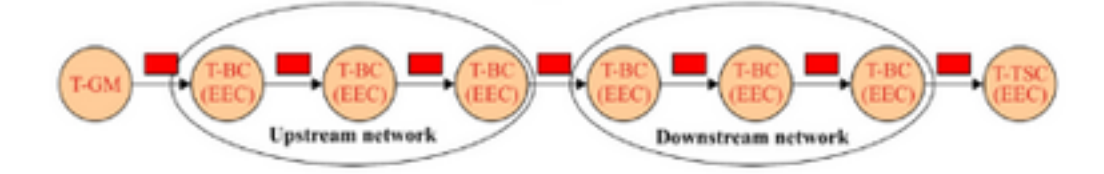

#### 链路聚合上的操作:

当通过链路聚合(LAG)连接两个嵌入符合此配置文件的PTP时钟的设备时,应直接访问每个物理链 路以传输PTP消息,绕过LAG。该方法防止当正向和反向路径通过属于LAG的不同链路传送时可能 存在的潜在不对称。

#### 选择PTP以太网组播目标地址的注意事项:

当使用PTP映射时,此PTP配置文件支持非转发组播地址01-80-C2-00-00-0E和转发组播地址01-1B-19-00-00-00。

要使用的以太网组播地址取决于运营商策略;下文提供了进一步的考虑。

与T-BC或T-TC的PTP端口关联的第2层桥接功能不应转发任何目的MAC地址为01-1B-19-00-00- 00的帧;这可以通过在过滤数据库中正确调配此组播地址来实现。

● 选项1 — 使用非转发组播地址01-80-C2-00-00-0E。

一些网络操作员认为,PTP消息绝不能通过PTP不知情的网络设备转发。

使用非转发组播地址01-80-C2-00-00-0E可保证大多数时间都有此属性(某些旧式以太网设备存在 例外)。

因此,在网络设备配置错误(例如,如果PTP感知网络设备中未启用PTP功能)的情况下,使用此 组播地址可防止同步分布不正确,因为PTP消息将被PTP不知情的网络设备阻止。

● 选项2 — 使用可转发组播地址01-1B-19-00-00-00。

一些网络操作员认为使用可转发组播地址更灵活,在某些设备误配置为非PTP节点时,最好转发 PTP消息以保持同步链路运行,尽管存在性能降低的潜在风险。网络管理系统(NMS)将轻松发现配 置错误并发送警报。

但是,可以通过在每个以太网设备的过滤数据库中正确调配此组播地址来阻止PTP消息。

#### 8275.2

此建议定义了另一个PTP配置文件,允许从网络分配部分计时支持(PTS)的阶段和时间(即,无需在 网络中运行每台设备ptp)。 8275.2与8275.1的主要区别在于它在IPv4单播上运行,而不是网络中 的所有节点都需要运行PTP。

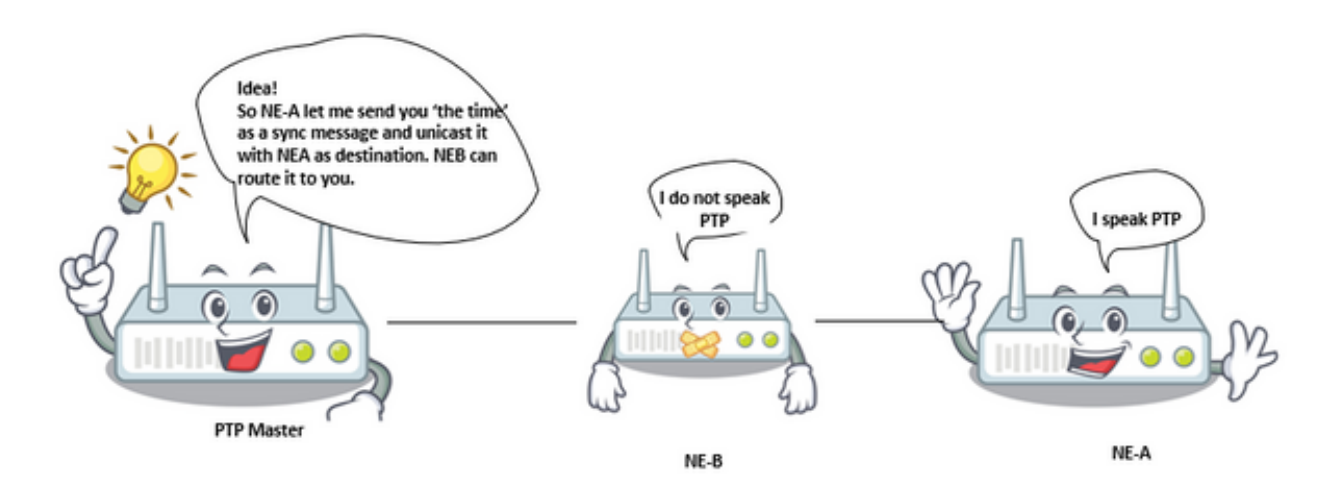

#### 传输机制:

在此配置文件中,所需的传输机制是UDP/IPv4。

#### 单播消息:

所有消息都以单播方式发送。

在此电信配置文件中,单播协商是默认启用的。

SlaveClock将按照单播消息协商过程启动会话。

#### 域:

可以使用44到63之间的域ID。默认域ID为44。

#### 最佳主时钟算法选项:

此配置文件使用备用BMCA。

属性lPath延迟测量选项(延迟请求/延迟响应)、自动拓扑建立和使用优先级2的注意事项与电信配 置文件8275.1相同

#### 环拓扑中PTP over IP传输的注意事项:

在IP传输层上使用PTP消息时,需要考虑第3层协议的某些方面。PTP层使用目的IP地址将消息传送 到IP层。然后,IP层确保消息通过IP传输网络从源节点到目的地址的某条路径传送到目的地。IP层 包括动态路由协议,可根据IP路由器之间的可用链路调整网络路径。可能是,IP传输层采用的路径 可能不是同步规划器"预期"的路径。在IP传输层应用一些限制来控制PTP消息的次优路径可能会有益 。在环拓扑中,这种情况很可能发生。

以下图所示的拓扑为例,SlaveClock配置为从BC3和BC4请求单播服务。在收到来自BC3和BC4的 通告消息后,SlaveClock将运行BMCA,并根据步骤(删除的BC4值为1)与步骤删除的BC3值3。 SlaveClock随后会请求BC4的同步消息。

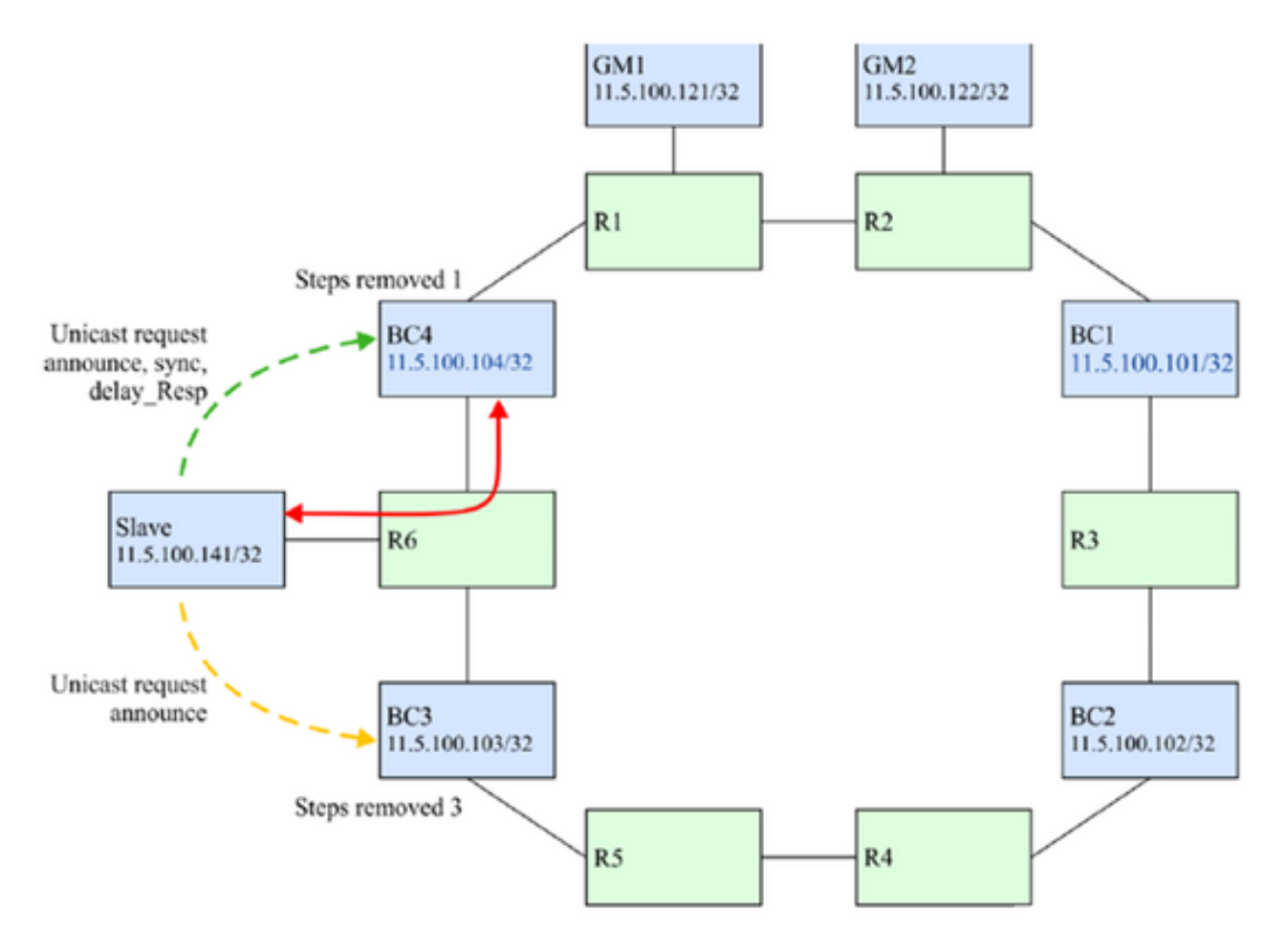

如果BC4和R6之间的连接中断(请参阅下图),则BC4无法通过预期路径到达。但是,仍然可以到 达它,因为路由协议将通过在环上路由IP数据包来保持连接。BC4保留为父时钟,因为BMCA仍认 为它更好。

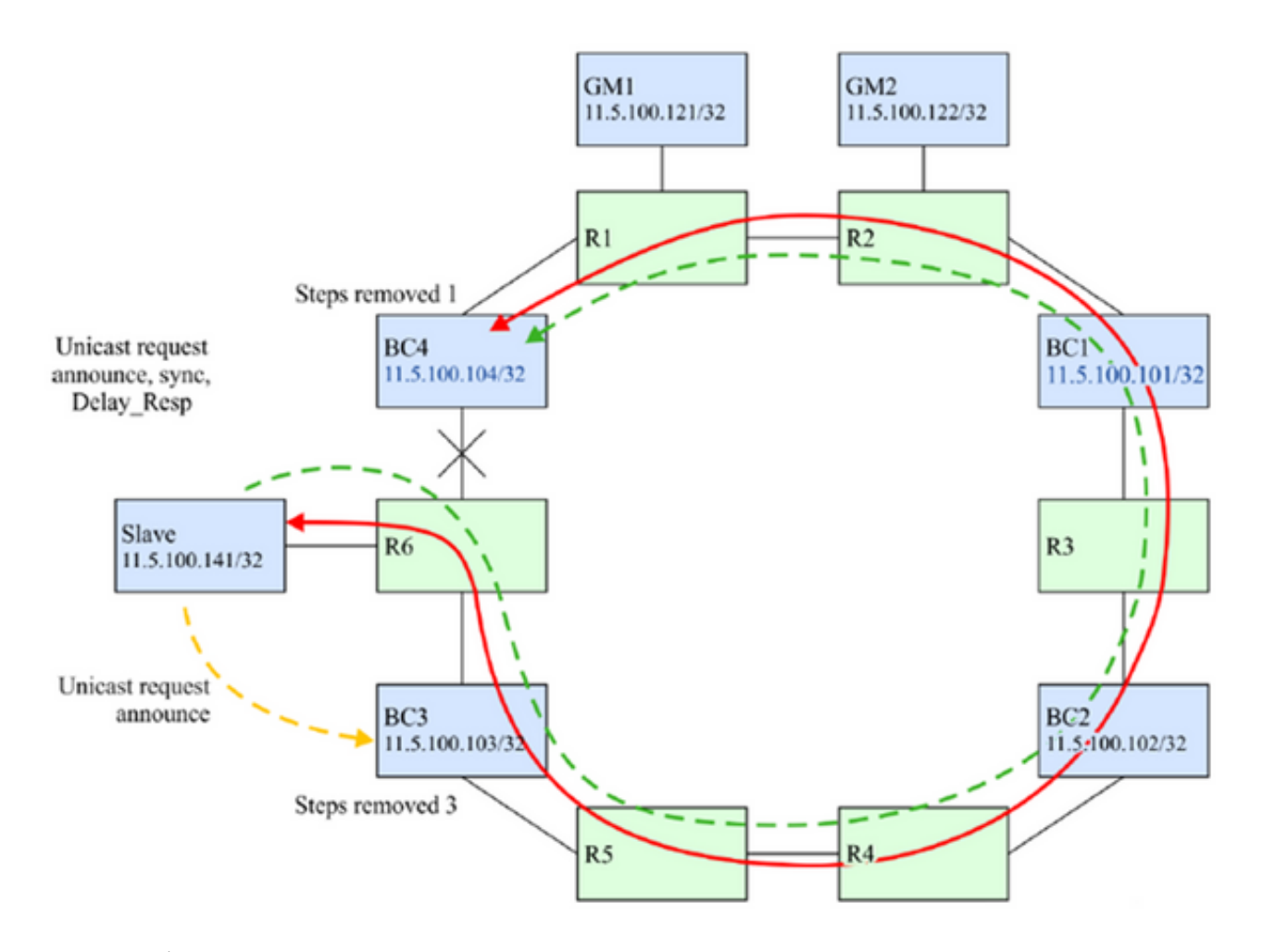

最可能的操作是SlaveClock应切换到BC3以获得更好的性能。

可采用一些技术来确保在上述故障场景中,SlaveClock将选择BC3作为其父时钟。如果BC4的PTP IP消息环绕环顺时针转换,则它们基于阻止从BC4到SlaveClock的PTP IP消息。该解决方案仅基于 阻止PTP消息,而不基于可能使用相同IP地址的其他协议的消息。

选项1.唯一IP地址和静态路由:

在某些部署模式中,可以为单独使用PTP分配唯一的IP地址。这样,就允许使用静态路由来控制节 点之间PTP流的方向。配置BC4,使用到达11.x.x.141(从时钟)的唯一路径是BC4和R6之间的链 路。此外,可以配置R6,使得用于到达11.γ.γ.104(BC4)的唯一路径是R6和BC之间的链路4.如果 R6和BC4之间的链路发生故障,则没有路由可用于获取11.x.x.141和11.y.y.104之间的IP数据包,因 此SlaveClock不会收到Annouses from BC4,而BMCA将选择BC3作为父时钟。请参阅此映像。

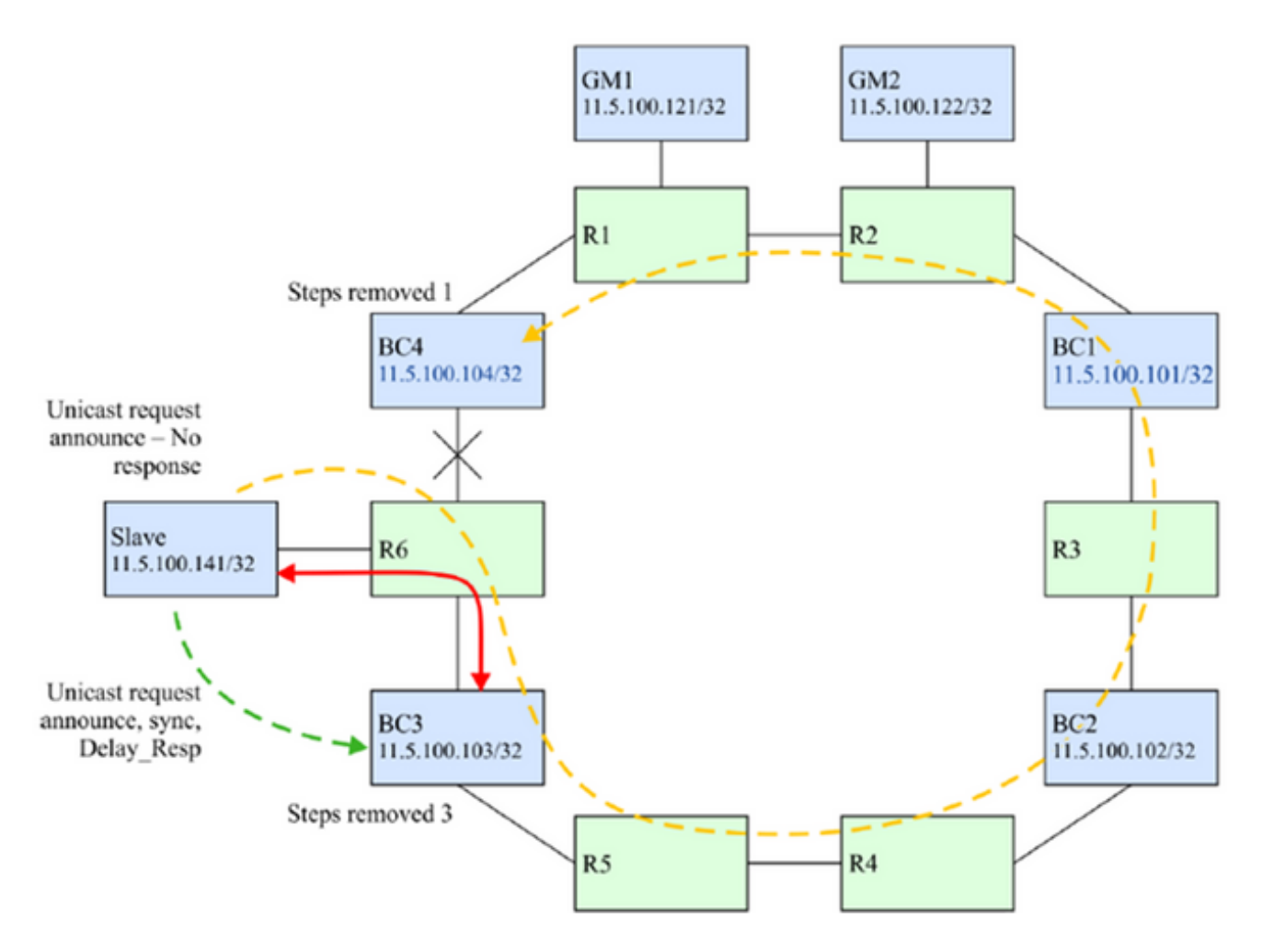

选项2. IP过滤器

所有路由器都支持某种级别的IP过滤。过滤器可用于保护路由器的控制平面免受有害消息的影响。 在本例中,它们可用于控制路由接口子集上PTP消息的接受。

在这种情况下,R6将配置为保护SlaveClock免受采用错误路由的PTP消息的影响。在面向BC3的 R6接口上,如果源地址与BC3上PTP进程的地址匹配,则可以应用过滤器仅允许发往UDP端口 319或320的消息。从BC4接收的来自该接口的任何消息都将被丢弃。请参阅此映像。

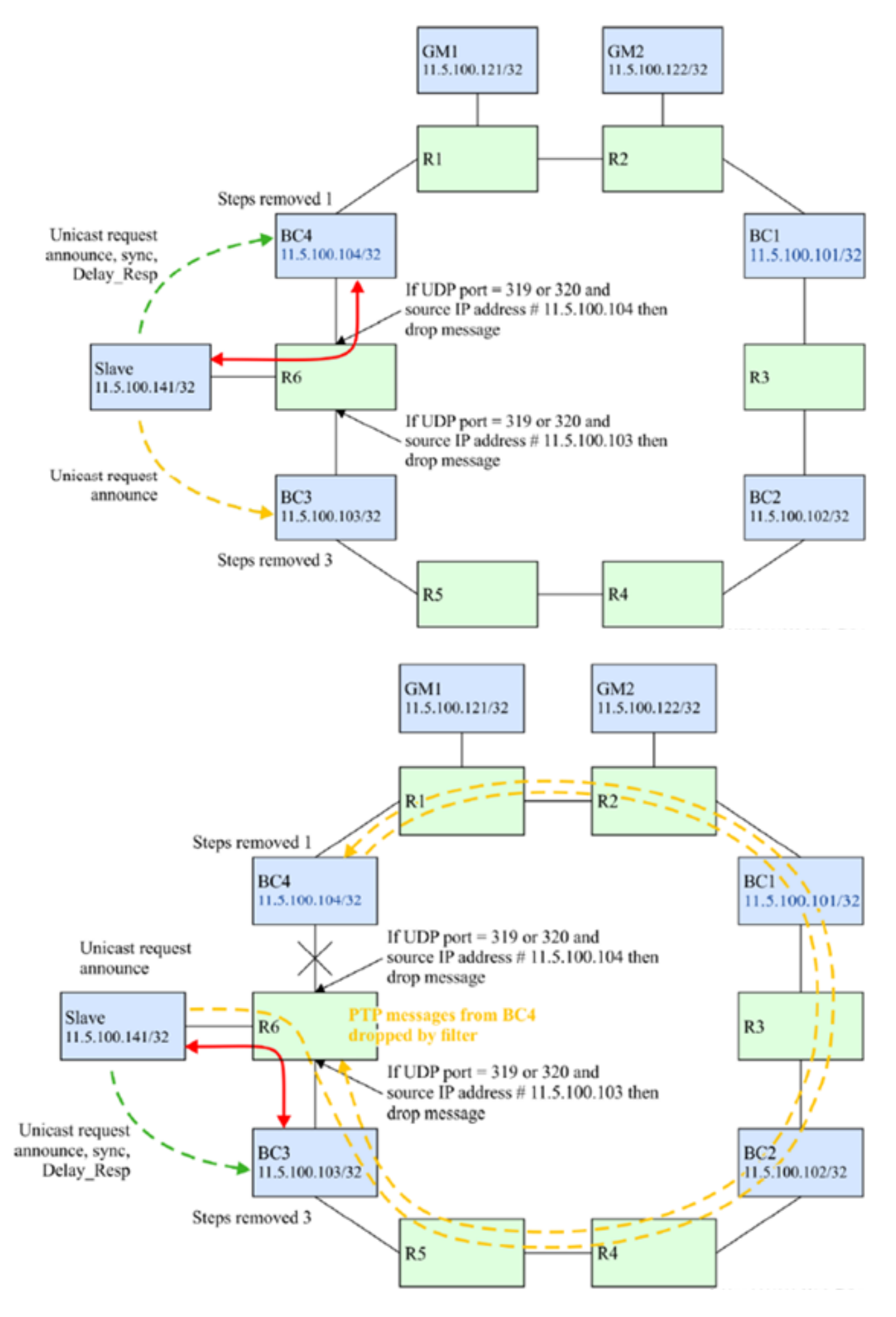

BC可以终止BC使用的任何域的任何端口中收到的所有PTP消息。然后,可以根据PTP进程本身内 的决策丢弃或转发PTP消息。如果PTP消息的目标地址不是BC拥有的地址,则选择丢弃该消息,或 者将其传送到转发引擎,以将其转发到目标。如果PTP消息的域与BC不同,则可能使用后一种情况 。在后一种情况下,包含BC的网元还可以更新任何转发事件消息的校正字段以补偿PTP消息的提取 和处理,即支持这些消息的透明时钟功能。如果路由器支持基于策略的IP数据包路由,则可以从 IP平面完成消息提取。

本示例如下图所示。

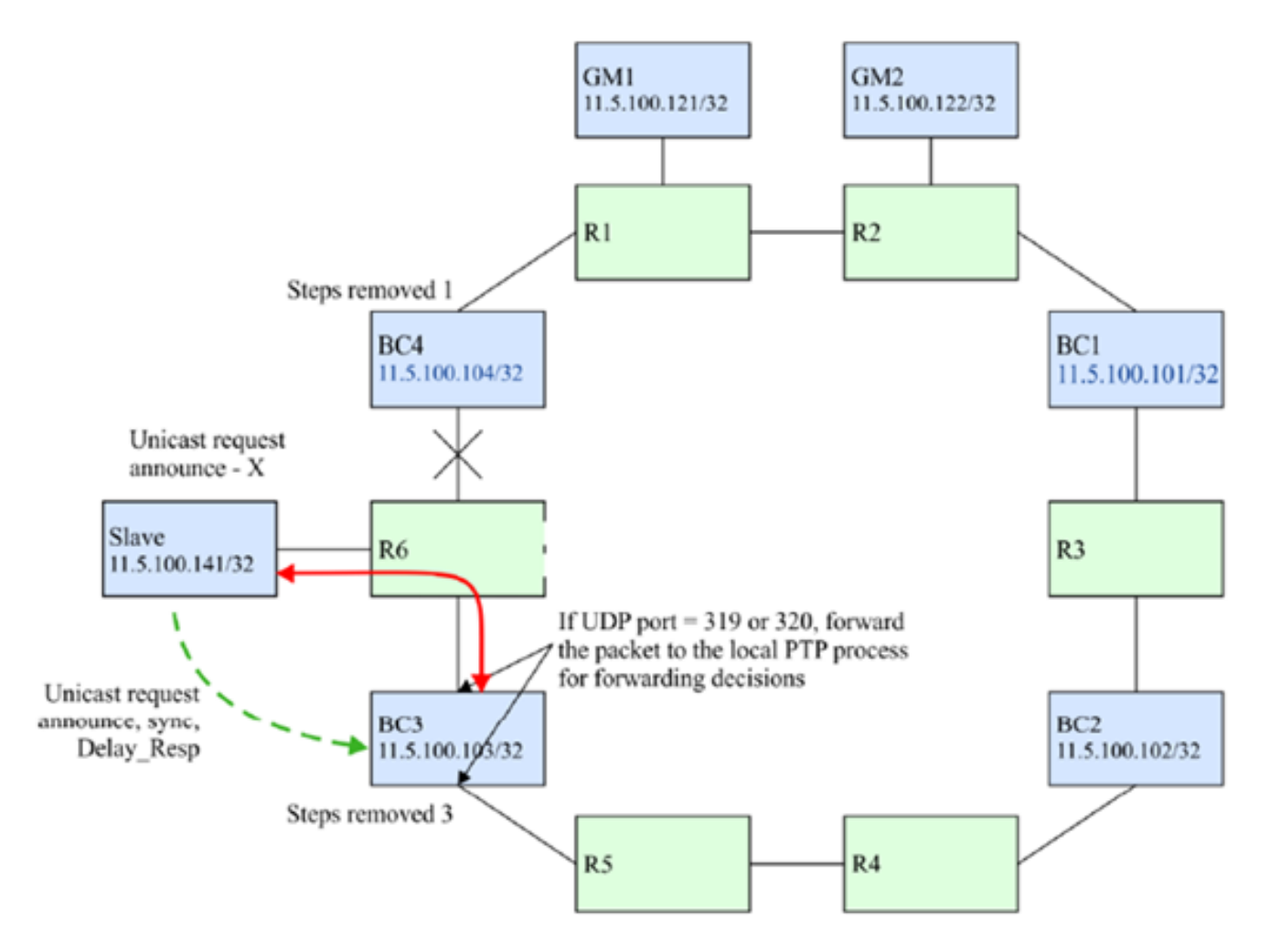

选项4.使用IP传输的生存时间(TTL)机制:

PTP节点可能会发送PTP数据包,其中IP/Transport报头的TTL字段设置为到达其具有PTP合同的对 等PTP端口所需的最小路由跳数。在MasterClock和SlaveClock之间通常不知道路由器的PTP不知道 的网络中,如果PTP不知道的路由器数量大于PTP消息的TTL值,则PTP消息将被PTP不知道的路由 器之一丢弃。这可用于限制相邻路由器之间PTP数据包所经过的IP跳数,并避免通过不需要的较长 路径进行通信。

此行为可能是按PTP端口或按PTP时钟,并且特定于实施。假设在这种环拓扑中,IP路由将确保到 PTP MasterClock的较短路径被视为比环上的较长路径更好的路由。

例如,如果SlaveClock有直连的MasterClock,也可以通过较长路径到达,则它可以使用TTL值1确 保PTP数据包仅通过直连路径到达MasterClock,而不是通过环周的较长路径到达。

#### 伺服算法

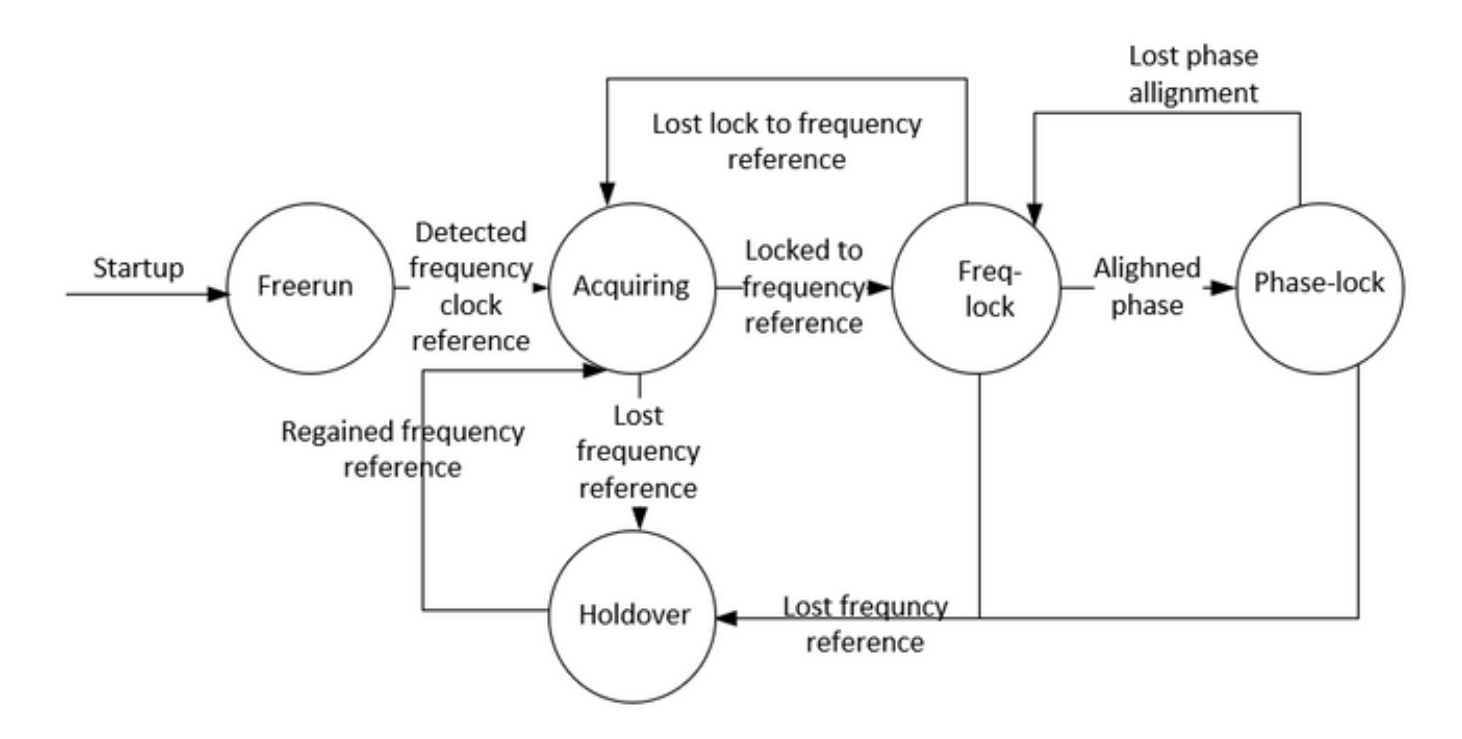

模式说明:

• 自由运行模式:

PTP时钟从未同步到时间源,并且未在同步到时间源的过程中。

• 获取模式:

PTP时钟正在同步到时间源。此模式的持续时间和功能特定于实施。实施时不需要此模式。

• 频率/锁相模式:

相位锁定 — PTP时钟与时间源相位同步,并在内部可接受的精度范围内。

频率锁定 — 时钟与时间源同步频率,并且在内部可接受的精度范围内。

由于与[IEEE 1588]中定义的PTP端口状态相关,如果有PTP端口处于SLAVE状态,则时钟处于锁定 模式。

• 保留模式:

PTP时钟不再同步到时间源,并且使用在先前同步或其他信息源仍然可用时获得的信息来保持性能 在所需规格内,或者无法保持性能在所需规格内。该节点可以仅仅依靠其自身的设施来保持,或者 可以使用类似于从网络输入的频率来实现时间和/或相位的保持。

#### NCS 540上8275.1/8275.2的配置示例(思科IOS XR)

路由器允许为频率和时间(ToD)选择不同的源。 频率选择可以在路由器可用的任何频率源之间,例 如BITS、GPS、SyncE或IEEE 1588 PTP。ToD选择在为频率选择的源和PTP之间(如果可用 )(ToD选择来自GPS、DTI或PTP)。 这称为混合模式,其中物理频率源(BITS或SyncE)用于 提供频率同步,而PTP用于提供ToD同步。

在部署8275.1时,可在网络中同时使用SyncE(用于频率传输)和ptp(相位/时间传输),以实现 更高的精度(称为混合模式,是自7.3.x版起NCS唯一支持的模式)

本地优先级属性不在通告消息中传输。如果要比较的数据集的所有其他先前属性相等,则此属性在 数据集比较算法中用作连接器

### 8275.1:

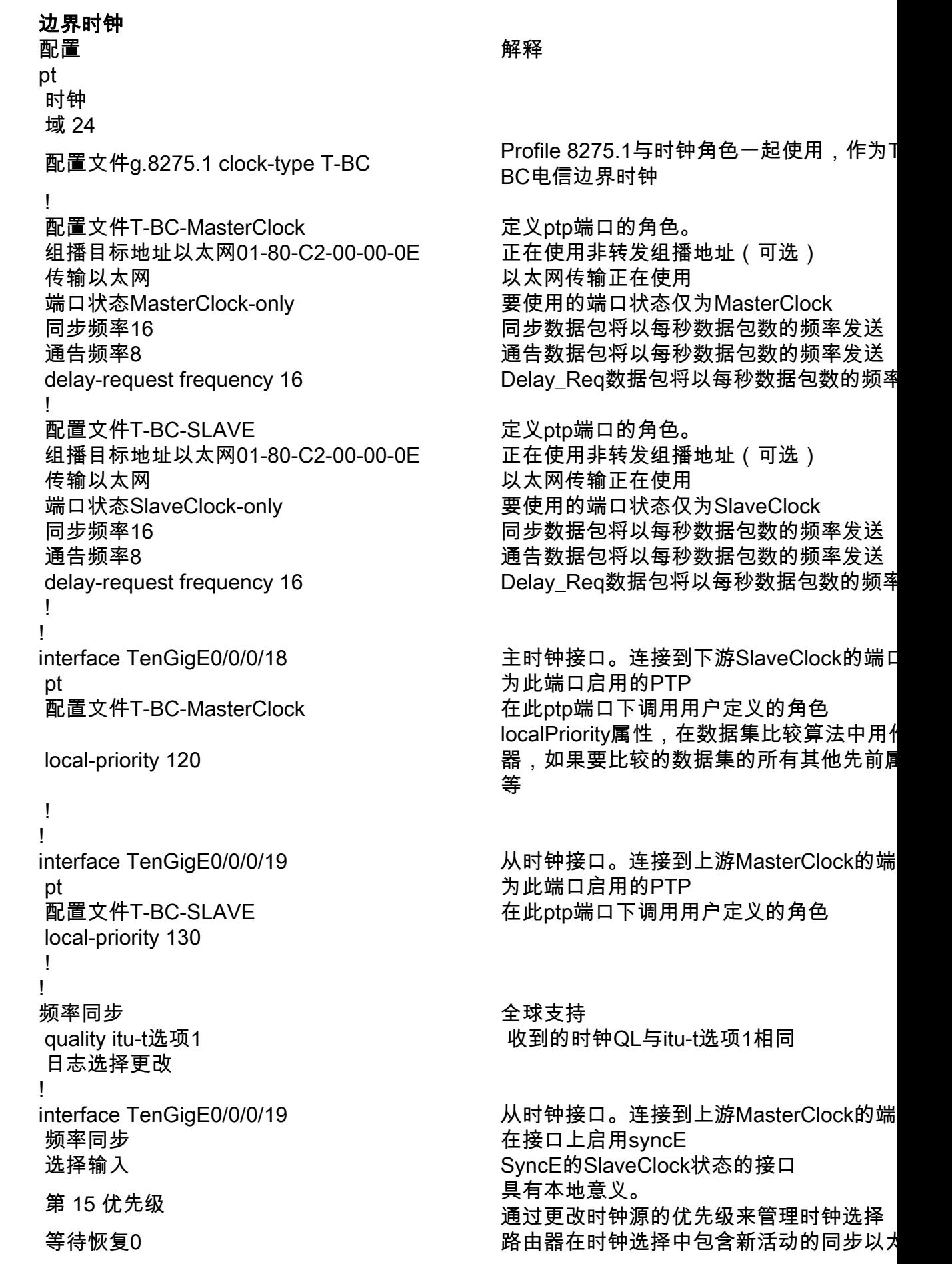

SyncE

 ! 频率同步 しょうしょう しょうしょう しょうしょう 在接口上启用syncE **GrandMasterClock** これ ひとのころ こうしょう こうしょう かいじん 解释 かいじょう かいしょく pt 全局启用PTP 时钟 域 24 ! 配置文件T-MasterClock 定义ptp端口的角色。 组播目标地址以太网01-80-C2-00-00-0E 正在使用非转发组播地址(可选) 传输以太网 以太网传输正在使用 ! ! pt 为此端口启用的PTP local-priority 120 ! ! ! いいちゃく 频率同步 しんしん しんしん こうしん かんこう 全球支持 しんじょう 日志选择更改 こうさい こうしょう おおとこ 肩用日志 ! 频率同步 しょうしょう しょうしょう あいしょう 在接口上启用syncE 从时钟 これ ひとのころ こうしょう かいじん かいきん 解释 かいきょう かいしょく かんきょう かんきょう かんきょう かんきょう かんきょう かんきょう かんきょう かんきょう かんきょう かんきょう かんきょう かんきょう かんきょう かんきょう かんきょう かんきょう かんきょう かんきょう かんきょう かんきょう かんきょう いんきょう pt 全局启用PTP 时钟 域 24 ! 配置文件T-SLAVE 定义ptp端口的角色。 组播目标地址以太网01-80-C2-00-00-0E 正在使用非转发组播地址(可选) 传输以太网 以太网传输正在使用

钟源之前等待的时间。默认值为 300 秒

interface TenGigE0/0/0/18 主时钟接口。连接到下游SlaveClock的端口 等待恢复0 路由器在时钟选择中包含新活动的同步以*大* 钟源之前等待的时间。默认值为 300 秒

配置文件g.8275.1 clock-type T-GM Profile 8275.1正与时钟角色一起使用,用作 GM电信大MasterClock

 端口状态MasterClock-only 要使用的端口状态仅为MasterClock 同步频率16 同步数据包将以每秒数据包数的频率发送 通告频率8 通告数据包将以每秒数据包数的频率发送 delay-request frequency 16 <br> **Delay** Req数据包将以每秒数据包数的频率

interface TenGigE0/0/0/18 主时钟接口。连接到下游SlaveClock的端口 配置文件T-MasterClock 在此ptp端口下调用用户定义的角色 localPriority属性, 在数据集比较算法中用作 器,如果要比较的数据集的所有其他先前属 等

quality itu-t选项1 配置ITU-T质量级别(QL)选项。ITU-T选项1 默认选项

interface TenGigE0/0/0/18 主时钟接口。连接到下游SlaveClock的端口 等待恢复0 路由器在时钟选择中包含新活动的同步以t 钟源之前等待的时间。默认值为 300 秒

配置文件g.8275.1 clock-type T-TSC 配置文件8275.1与时钟角色一起使用,用作 TSC电信SlaveClock

 端口状态SlaveClock-only 要使用的端口状态仅为SlaveClock 同步频率16 同步数据包将以每秒数据包数的频率发送

pt

SyncE

pt

 通告频率8 通告数据包将以每秒数据包数的频率发送 delay-request frequency 16 Delay\_Req数据包将以每秒数据包数的频率 ! ! interface TenGigE0/0/0/19 从时钟接口。连接到上游MasterClock的端 pt 为此端口启用的PTP 配置文件T-SLAVE 在此ptp端口下调用用户定义的角色 local-priority 120 ! ! ! **频率同步 しゅうしゃ しゅうしゃ つきのう かんきょう 全球支持** quality itu-t选项1 配置ITU-T质量级别(QL)选项。ITU-T选项1 日志选择更改 ! interface TenGigE0/0/0/19 从时钟接口。连接到上游MasterClock的端 频率同步 现在的 医心包 医心包 医心包 化接口上启用syncE 选择输入 Network SyncE的SlaveClock状态的接口 第 15 优先级 具有本地意义。 等待恢复0 路由器在时钟选择中包含新活动的同步以*大* !

SyncE

8275.2:

边界时钟 これを取置する しょうしょう しょうしょく アイスト かいしょう 解释 pt 时钟 域 44 配置文件g.8275.2 clock-type T-BC Profile 8275.2正与时钟角色一起使用,以成 BC电信边界时钟 ! 配置文件T-BC-MasterClock 定义ptp端口的角色。 组播目标地址以太网01-80-C2-00-00-0E 正在使用非转发组播地址(可选) transport ipv4 以太网传输正在使用 端口状态MasterClock-only 要使用的端口状态仅为MasterClock 同步频率16 同步数据包将以每秒数据包数的频率发送 通告频率8 通告数据包将以每秒数据包数的频率发送 delay-request frequency 16 and the delay\_Req数据包将以每秒数据包数的频率》 ! 配置文件T-BC-SLAVE 定义ptp端口的角色。 组播目标地址以太网01-80-C2-00-00-0E 正在使用非转发组播地址(可选)

同步数据包将以每秒数据包数的频率发送 通告频率8 通告数据包将以每秒数据包数的频率发送 delay-request frequency 16 Delay\_Req数据包将以每秒数据包数的频率》

localPriority属性, 在数据集比较算法中用 器,如果要比较的数据集的所有其他先前属

通过更改时钟源的优先级来管理时钟选择

钟源之前等待的时间。默认值为 300 秒

等

默认选项<br>启用日志

transport ipv4 以太网传输正在使用 端口状态SlaveClock-only 要使用的端口状态仅为SlaveClock<br>同步频率16 同步数据包将以每秒数据包数的频 ! !

interface TenGigE0/0/0/18 主时钟接口。连接到下游SlaveClock的端口 pt 为此端口启用的PTP 配置文件T-BC-MasterClock 在此ptp端口下调用用户定义的角色 ! ! interface TenGigE0/0/0/19 从时钟接口。连接到上游MasterClock的端口 ip address 10.0.0.1 255.255.255.252 pt 为此端口启用的PTP 配置文件T-BC-SLAVE 现在的对象 在此ptp端口下调用用户定义的角色 local-priority 130 MasterClock ipv4 10.0.0.2 255.255.255.252 明确提及MasterClock ip ! **GrandMasterClock** これを取置する しょうしょう しょうしょく アイスト かいしょう 解释 pt 全局启用PTP 时钟 域 44 ! 配置文件T-MasterClock 定义ptp端口的角色。 组播目标地址以太网01-80-C2-00-00-0E 正在使用非转发组播地址(可选) transport ipv4 以太网传输正在使用 端口状态MasterClock-only 要使用的端口状态仅为MasterClock 同步频率16 同步数据包将以每秒数据包数的频率发送 通告频率8 通告数据包将以每秒数据包数的频率发送 ! ! pt 为此端口启用的PTP 配置文件T-MasterClock 在此ptp端口下调用用户定义的角色 ! ! ! 从时钟 これ ひとのころ ふくしゃ こうしゃ かいじん 解释 かいしょく かいしょく かんきょう かんきょう かんきょう かんきょう かんきょう かんきょう かんきょう かんきょう かんきょう かんきょう かんきょう かんきょう かんきょう かんきょう かんきょう かんきょう かんきょう かんきょう かんきょう かんきょう かんきょう かんきょう pt 全局启用PTP 时钟 域 44 配置文件g.8275.2 clock-type T-TSC 配置文件8275.1与时钟角色一起使用,用作T ! 配置文件T-SLAVE 定义ptp端口的角色。 组播目标地址以太网01-80-C2-00-00-0E 正在使用非转发组播地址(可选) transport ipv4 以太网传输正在使用 端口状态SlaveClock-only 要使用的端口状态仅为SlaveClock

 local-priority 120 localPriority属性,在数据集比较算法中用作连接 器,如果要比较的数据集的所有其他先前属!

配置文件g.8275.2 clock-type T-GM Profile 8275.1正与时钟角色一起使用,用作<br>CM中信士MacterClack GM电信大MasterClock

delay-request frequency 16 Delay\_Req数据包将以每秒数据包数的频率

interface TenGigE0/0/0/18 主时钟接口。连接到下游SlaveClock的端口 local-priority 120 localPriority属性,在数据集比较算法中用作连接 器,如果要比较的数据集的所有其他先前属

TSC电信SlaveClock

同步频率16 同步数据包将以每秒数据包数的频率发送 通告频率8 通告数据包将以每秒数据包数的频率发送 delay-request frequency 16 Delay\_Req数据包将以每秒数据包数的频率》

pt

! interface TenGigE0/0/0/19 从时钟接口。连接到上游MasterClock的端口 ip address 10.0.0.1 255.255.255.252 pt 为此端口启用的PTP 配置文件T-SLAVE 在此ptp端口下调用用户定义的角色

 local-priority 120 localPriority属性,在数据集比较算法中用作连接 器,如果要比较的数据集的所有其他先前属!

MasterClock ipv4 10.0.0.2 255.255.255.252 明确提到MasterClock ip ! ! !

如果接口上没有收到ESMC数据包,或者端口末端未配置SyncE,但仍希望启用syncE。可以通过静 态定义接口上的QL值并禁用SSM来执行此操作。

**SyncE** 频率同步 quality itu-t选项1 日志选择更改 ! interface TenGigE0/0/0/19 频率同步 ssm disable 质量接收确切的itu-t选项1 PRC 选择输入 第 15 优先级 等待恢复0

!

!

要将混合模式与8275.2结合使用,请在接口下使用"physical-layer-frequency"。这为频率启用 SyncE,为相位启用ptp。

要启用具有8275.2"物理层频率"的混合模式,必须在全局ptp下配置。

```
pt
 时钟
   域 44
   配置文件g.8275.2 clock-
type T-BC
 !
 profile 82752
   transport ipv4
   同步频率16
   通告频率8
   delay-request frequency
16
 !
 物理层频率
 日志
   伺服事件
 !
!
```
拓扑8275.1示例:

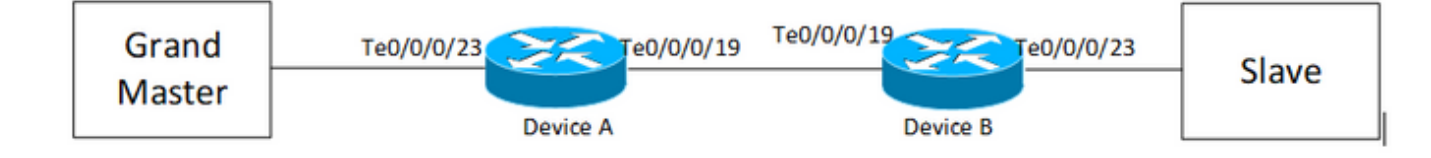

### 设备A:

```
ptp
  clock
  domain 24
 profile g.8275.1 clock-type T-BC
  !
  profile T-BC-SLAVE
  multicast target-address ethernet 01-80-C2-00-00-0E
  transport ethernet
  port state SlaveClock-only
  sync frequency 16
  announce frequency 8
  delay-request frequency 16
  !
  profile T-BC-MasterClock
  multicast target-address ethernet 01-80-C2-00-00-0E
  transport ethernet
  port state MasterClock-only
  sync frequency 16
  announce frequency 8
  delay-request frequency 16
  !
!
frequency synchronization
 quality itu-t option 1
  log selection changes
!
interface TenGigE0/0/0/23
```

```
 description ***to PTP GM***
  ptp
  profile T-BC-SLAVE
  !
  frequency synchronization
  selection input
  priority 10
  wait-to-restore 0
!
!
interface TenGigE0/0/0/19
ptp
 profile T-BC-MasterClock
  !
  frequency synchronization
  wait-to-restore 0
  !
!
设备B:
```
#### ptp

clock

domain 24

profile g.8275.1 clock-type T-BC

#### !

profile T-BC-SLAVE

multicast target-address ethernet 01-80-C2-00-00-0E

transport ethernet

port state SlaveClock-only

sync frequency 16

announce frequency 8

```
 delay-request frequency 16
  !
 profile T-BC-MasterClock
 multicast target-address ethernet 01-80-C2-00-00-0E
  transport ethernet
 port state MasterClock-only
  sync frequency 16
  announce frequency 8
 delay-request frequency 16
  !
!
interface TenGigE0/0/0/23
 ptp
 profile T-BC-MasterClock
  !
!
interface TenGigE0/0/0/19
 ptp
 profile T-BC-SLAVE
  !
  frequency synchronization
  selection input
  !
!
拓扑8275.2示例:
```
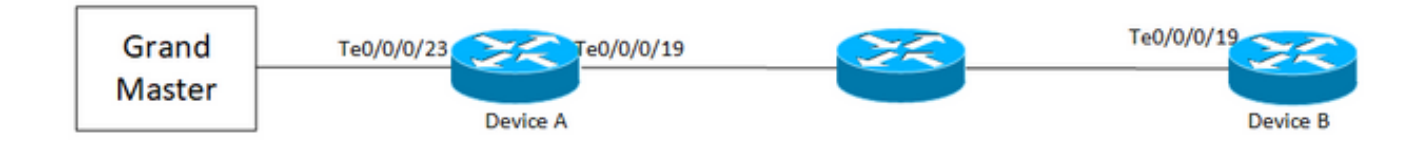

# 设备A:

ptp

clock

```
 domain 44
 profile g.8275.2 clock-type T-BC
  !
 profile T-BC-SLAVE
 multicast target-address ethernet 01-80-C2-00-00-0E
 transport ipv4
 port state SlaveClock-only
 sync frequency 16
 clock operation one-step
 announce frequency 8
 delay-request frequency 16
  !
 profile T-BC-MasterClock
 multicast target-address ethernet 01-80-C2-00-00-0E
 transport ipv4
 port state MasterClock-only
 sync frequency 16
 announce frequency 8
 delay-request frequency 16
  !
!
frequency synchronization
 quality itu-t option 1
 log selection changes
!
interface TenGigE0/0/0/23
 description ***to PTP GM***
 ptp
 profile T-BC-SLAVE
  !
  frequency synchronization
```

```
 selection input
```

```
 priority 10
 wait-to-restore 0
!
!
interface TenGigE0/0/0/19
ip address 10.0.0.1 255.255.255.252
 ptp
 profile T-BC-MasterClock
 MasterClock ipv4 10.0.0.2 255.255.255.252
  !
  frequency synchronization
 wait-to-restore 0
  !
!
设备B:
ptp
 clock
  domain 44
 profile g.8275.2 clock-type T-BC
  !
  profile T-BC-SLAVE
 multicast target-address ethernet 01-80-C2-00-00-0E
  transport ipv4
 port state SlaveClock-only
  sync frequency 16
  announce frequency 8
  delay-request frequency 16
  !
  profile T-BC-MasterClock
  multicast target-address ethernet 01-80-C2-00-00-0E
  transport ipv4
```

```
 port state MasterClock-only
  sync frequency 16
 announce frequency 8
 delay-request frequency 16
  !
!
interface TenGigE0/0/0/19
 mtu 9216
ptp
 profile T-BC-SLAVE
  !
 frequency synchronization
 selection input
  !
!
```
### 排除PTP故障

一些show命令并描述其输出。

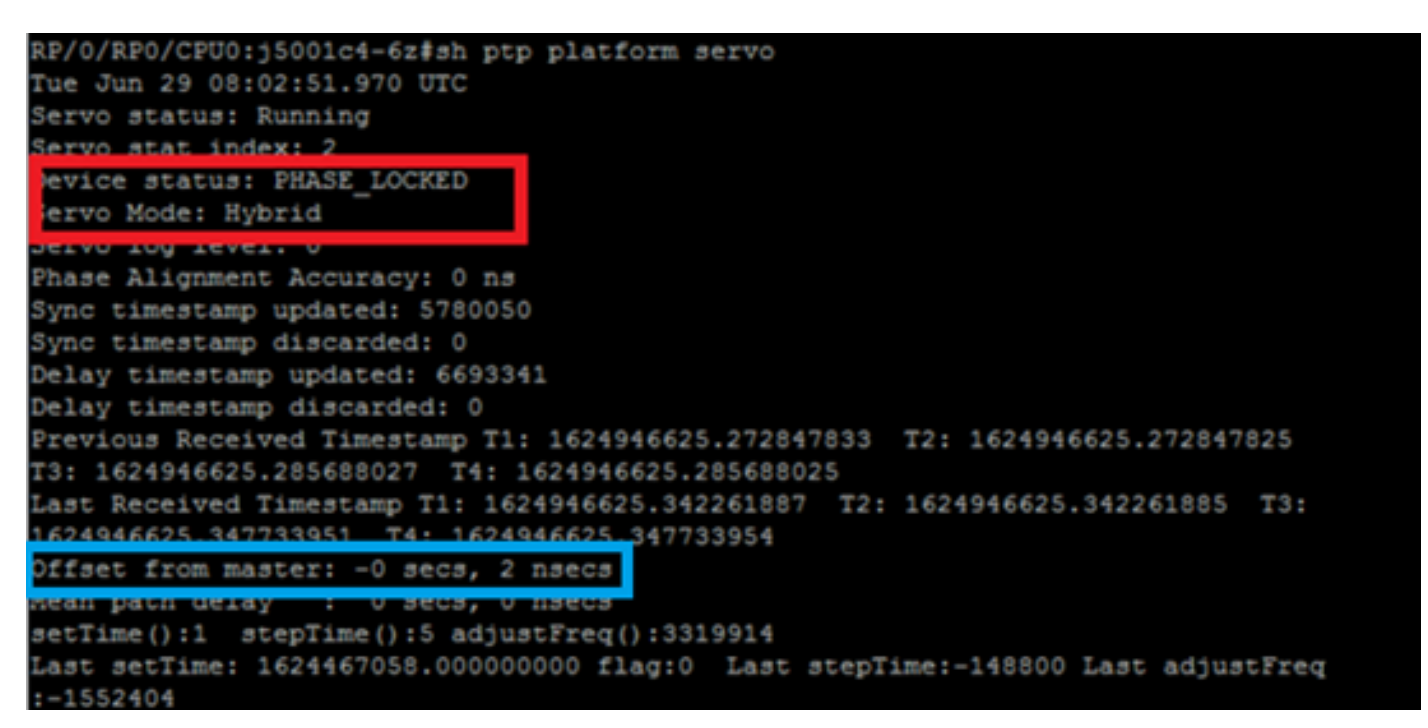

1. 伺服算法末尾的"伺服"状态必须为"锁相"。可以查看伺服状态流的。如果伺服模式是混合模式 ,则还必须处理SyncE流,因为Phase lock仅在Freq\_Lock后发生。如果PTP运行设备是普通 的MasterClock,则上述输出可能无效,因为伺服算法将不运行,并且它不必从另一个 MasterClock源同步相位/频率。

除非偏移量在可接受范围内,否则设备状态不会进入锁定状态。也请检查"从MasterClock偏移"。

设备状态:

自由运行/保留: 未锁定到任何时钟源。 FREQ\_LOCKED:频率已同步到MasterClock

PHASE\_LOCKED:频率和相位都同步到MasterClock

伺服模式:

混合:使用SyncE进行频率同步。PTP仅用于阶段同步。

默认:使用PTP同步频率和相位

伺服算法b/w SlaveClock和MasterClock观察到的时差。

从PTP数据包提取的时间戳的计数器。应该会持续增加。

从PTP数据包提取的最后一个T1/T2/T3/T4时间戳(sec.nanosec)。应该彼此接近并均匀增加。

T1/T4:由MasterClock、T2/T3发送:在SlaveClock计算

基于PTP时间戳计算的偏移量。

伺服器执行粗(setTime、stepTime)和精(adjustFreq)调整,使其与MasterClock对齐。

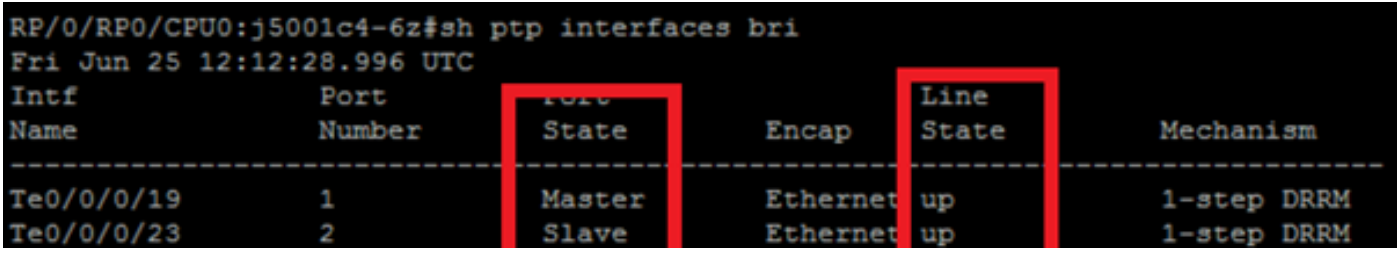

3.show ptp interfaces brief显示输出端口状态。它应为MasterClock/SlaveClock状态。

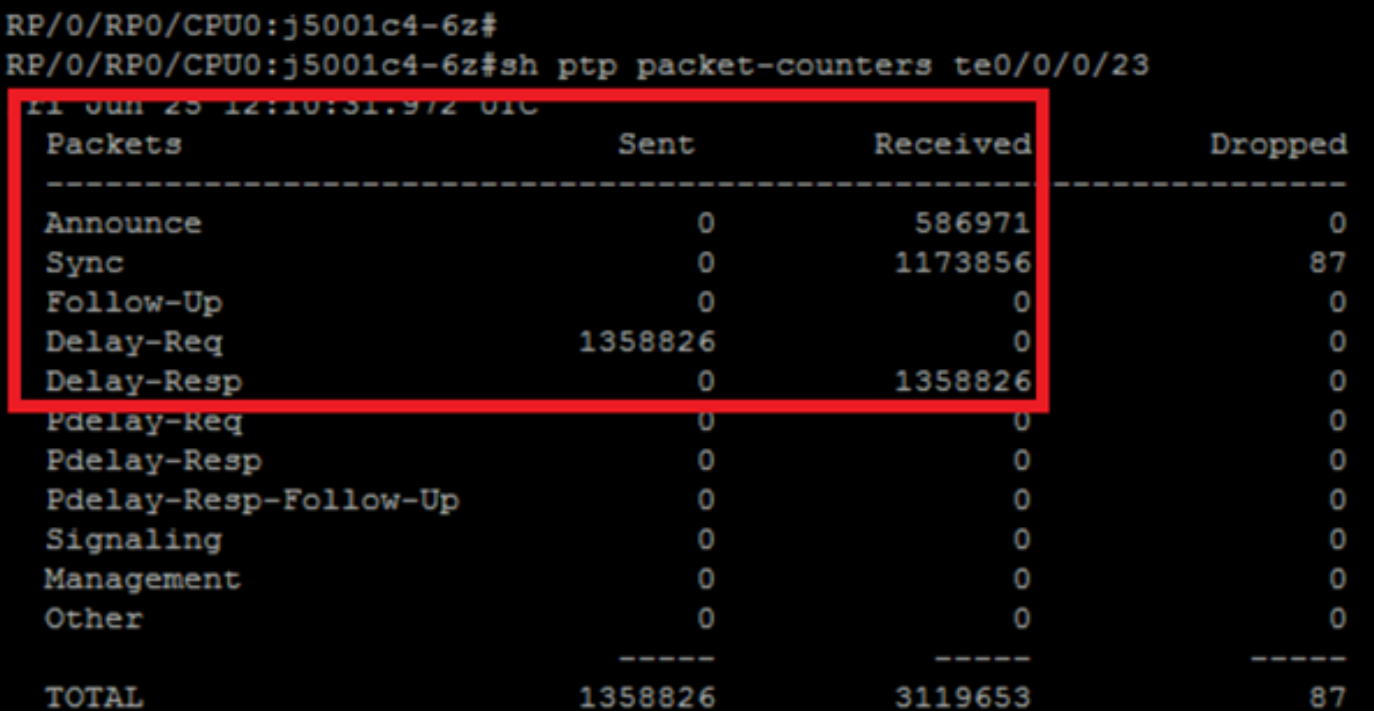

# 4. PTP丢弃的数据包必须显着低。

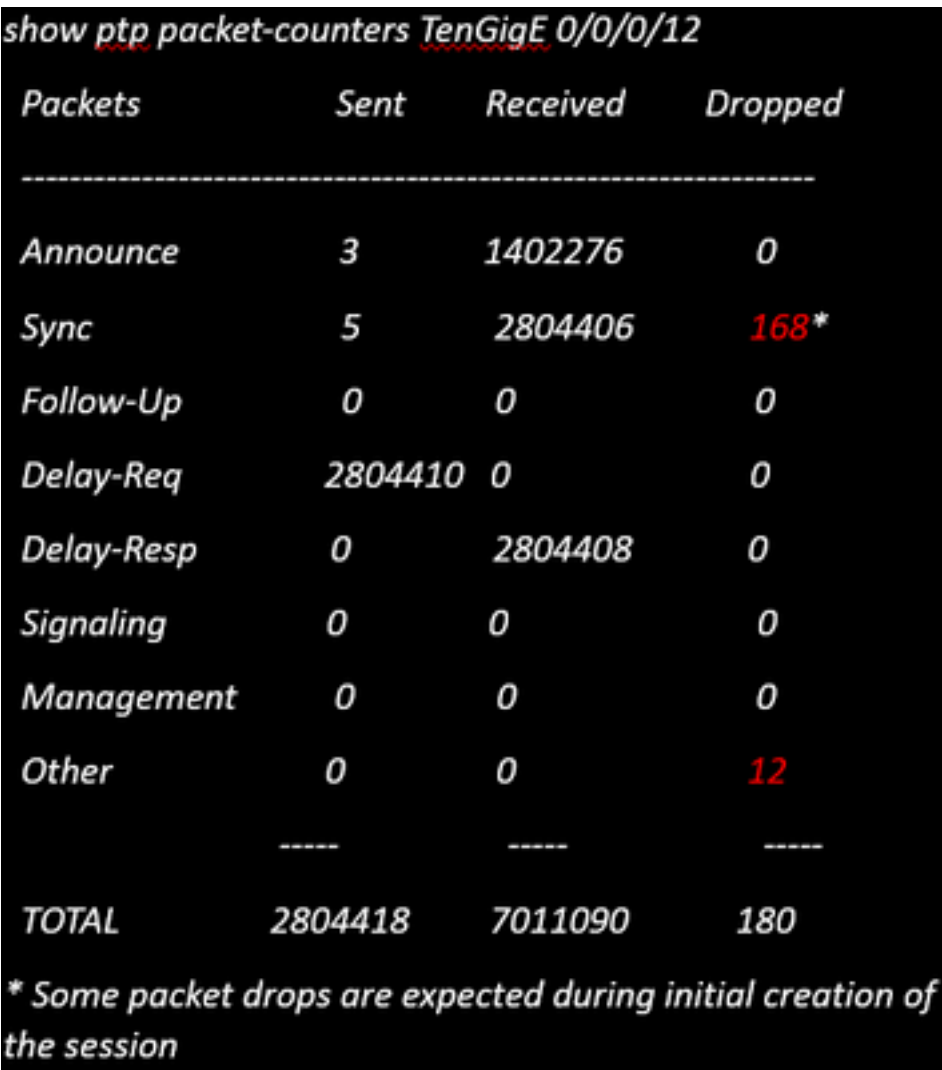

5.检查丢包原因:

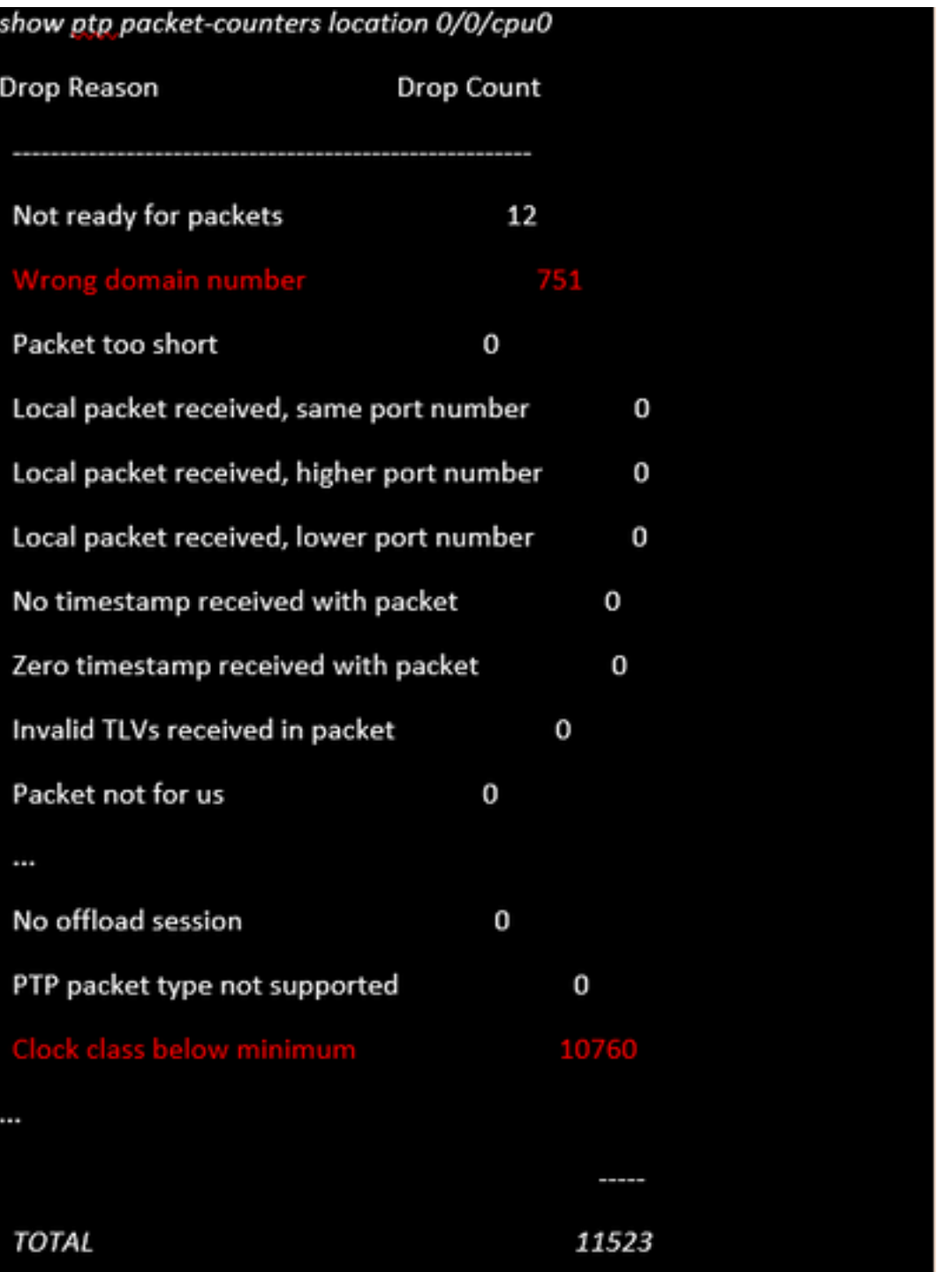

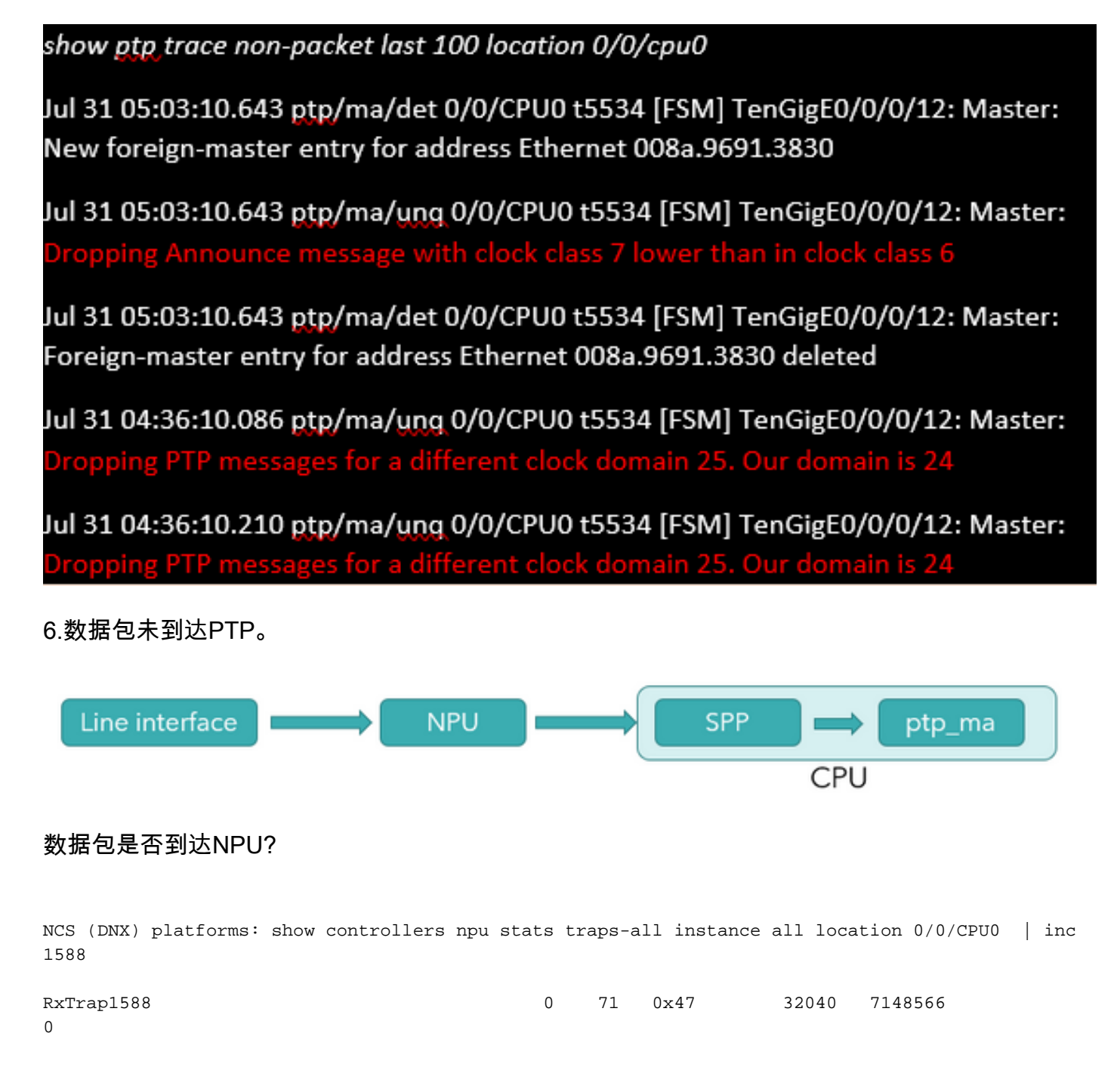

ASR9000 platform: show controller np counters <np> location 0/0/cpu0 | inc PTP

Check for **PTP\_ETHERNET** / **PTP\_IPV4** counters

Packet drops at NPU (not specific to PTP)

NCS (DNX) platforms: show controllers fia diagshell <np> "diag counters g" location 0/0/cpu0

Shows Rx/TX path statistics along with any drops happening in the NPU

ASR9000 platform: show drops all location <LC> 检查SPP上的丢包:

show spp node-counters location 0/0/cpu0

# Check for any drop-counters incrementing

NCS (DNX) platforms: show spp trace platform common error last 20 location 0/0/cpu0

```
Dec 10 02:29:38.322 spp/fretta/err 0/0/CPU0 t2902 FRETTA SPP classify RX:
Failed in dpa_punt_mapper; ssp: 0x1e, inlif: 0x2000, rif: 0x11;
trap_code:FLP_IEEE_1588_PREFIX punt_reason:PTP-PKT pkt_type:L2_LOCALSWITCH rc:
'ixdb' detected the 'fatal' condition 'Not found in database': No such file or directory
```
ASR9000 platforms:

SPP punt path is simpler in ASR9000 with no risk of a lookup failure.

Drops not expected during packet classification.

7.show ptp packet-counters <interface-id>显示数据包流。确保syncàDelay\_ReqàDelay\_Resp后跟 (如果是2步时钟,则后跟)。

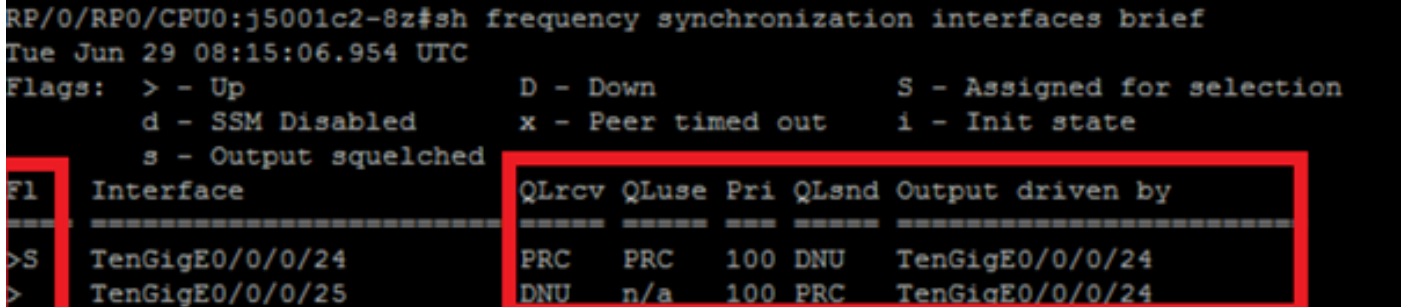

8.检查所选接口的标志(S)。

9.检查收到的QL。在所选接口上,QLsnd将为DNU,以防止环路。要更改接口首选项,可以更改优 先级属性(默认为100)。

10.确保"由输出驱动"是选举的SyncE接口。

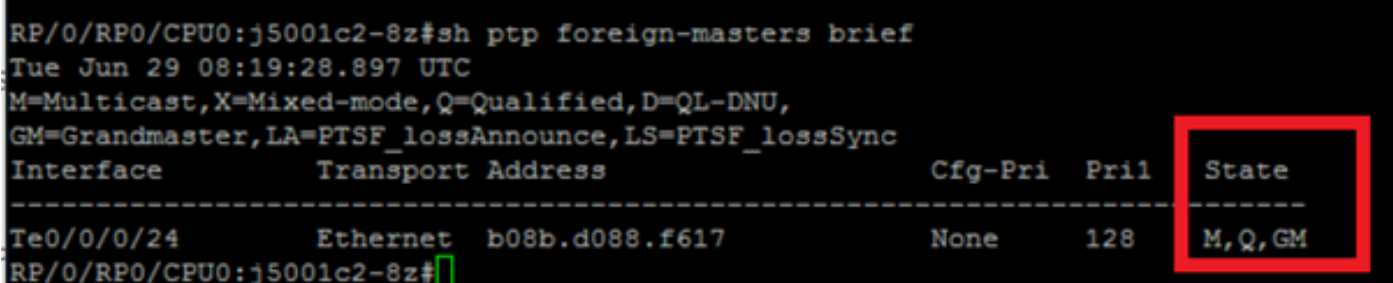

11. show ptp foreign-MasterClocks brief输出是参与BMCA以成为MasterClocks的ptp设备的列表。 检查相应的标志,以查看所选的MasterClock。您可以通过show ptp packet-counters <interfaceid>看到从这些端口收到的通告消息。具有最佳属性的设备将赢得BMCA。如果多个端口具有相同属 性,则本地优先级将成为最后一个决定性因素。但是,PTP也可以自动建立拓扑,而不使用本地优 先级。

12. Ptp不选择预期的MasterClock(BMCA)。

检查远程节点通告的时钟:

show ptp foreign-MasterClocks

Interface TenGigE0/9/0/2 (PTP port number 1)

IPv4, Address X.X.X.X, Unicast

Configured priority: None (128)

 Configured clock class: None Configured delay asymmetry: None Announce granted: every 16 seconds, 1000 seconds Sync granted: every 16 seconds, 1000 seconds Delay-resp granted: 64 per-second, 1000 seconds Qualified for 4 hours, 50 minutes, 6 seconds Clock ID: 1 Received clock properties: Domain: 44, Priority1: 128, Priority2: 128, Class: 6 Accuracy: 0x21, Offset scaled log variance: 0x4e5d Steps-removed: 1, Time source: Atomic, Timescale: PTP Frequency-traceable, Time-traceable Current UTC offset: 38 seconds (valid) Parent properties: Clock ID: 1 Port number: 1 限定和选定主时钟列表: show ptp foreign-MasterClocks brief M=Multicast,X=Mixed-mode,Q=Qualified,D=QL-DNU, GM=GrandMasterClock,LA=PTSF\_lossAnnounce,LS=PTSF\_lossSync Interface Transport Address Cfg-Pri Pri1 State ---------------------------------------------------------------------------- Te0/0/0/12 Ethernet 008a.9691.3830 None 128 M,Q,GM 检查在MasterClock上通告的时钟: show ptp advertised-clock Clock ID: 8a96fffe9138d8 Clock properties: Domain: 24, Priority1: 128, Priority2: 128, Class: 6 Accuracy: 0xfe, Offset scaled log variance: 0xffff

Time Source: Internal (configured, overrides Internal)

Timescale: PTP (configured, overrides PTP)

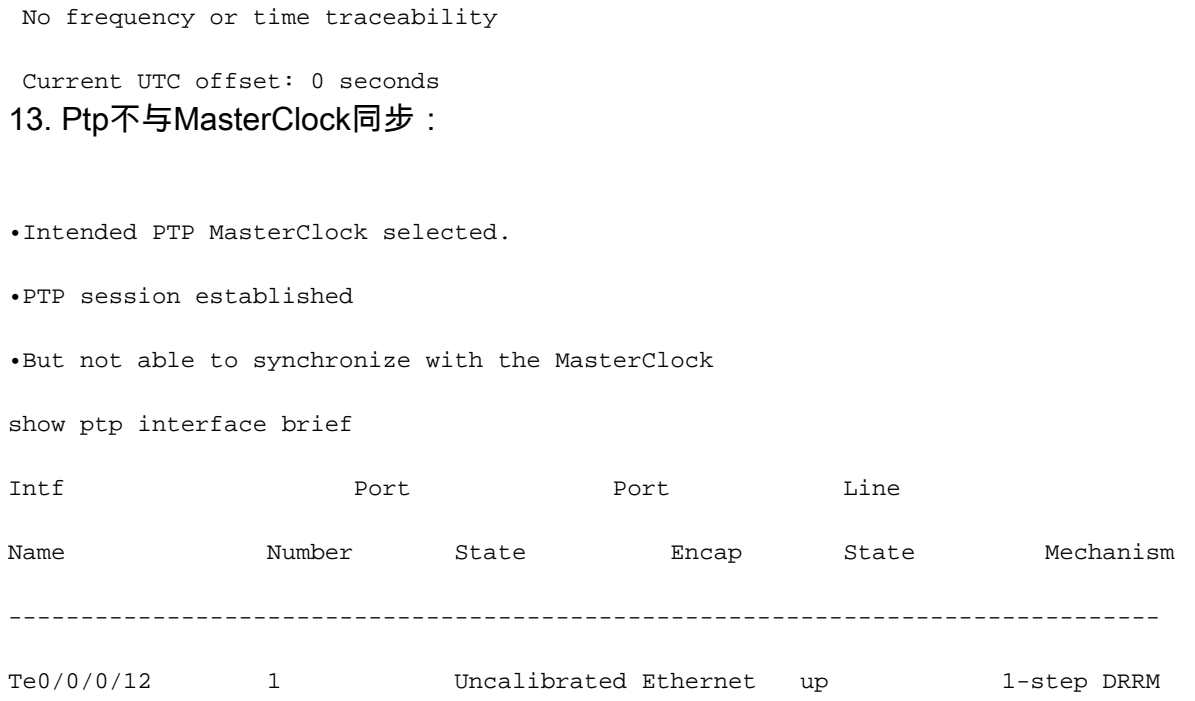

#### OR occasional PTP flap in the field

Jul 31 09:29:43.114 UTC: ptp\_ctrlr[1086]: %PLATFORM-PTP-6-SERVO\_EVENTS : PTP Servo state transition from state PHASE\_LOCKED to state HOLDOVER

Jul 31 09:30:23.116 UTC: ptp\_ctrlr[1086]: %PLATFORM-PTP-6-SERVO\_EVENTS : PTP Servo state transition from state HOLDOVER to state FREQ\_LOCKED

ul 31 09:35:28.134 UTC: ptp ctrlr[1086]: %PLATFORM-PTP-6-SERVO EVENTS : PTP Servo state transition from state FREQ\_LOCKED to state PHASE\_LOCKED 14.检查PTP是否因丢包而发生抖动:

show ptp trace last 100 location 0/rp0/cpu0

Aug 1 02:35:01.616 ptp/ctrlr/det 0/RP0/CPU0 t18625 [BMC] Removed clock 0x8a96fffe9138d8 (Ethernet 008a.9691.3830) from node 0/0/CPU0(0x0) from BMC list

Aug 1 02:35:01.616 ptp/ctrlr/det 0/RP0/CPU0 t18625 [BMC] Updated checkpoint record for clock 0x8a96fffe9138d8 (Ethernet 008a.9691.3830) from node 0/0/CPU0(0x0): Checkpoint ID 0x40002f60

Aug 1 02:35:01.616 ptp/ctrlr/det 0/RP0/CPU0 t18625 [BMC] Inserted clock 0x8a96fffe9138d8 (Ethernet 008a.9691.3830) from node 0/0/CPU0(0x0) into BMC list at position 0

Aug 1 02:35:46.035 ptp/ctrlr/sum 0/RP0/CPU0 t18625 [Comms] Received BMC message from node 0/0/CPU0. Comms is active

Aug 1 02:35:46.035 ptp/ctrlr/det 0/RP0/CPU0 t18625 [BMC] Removed clock 0x8a96fffe9138d8 (Ethernet 008a.9691.3830) from node 0/0/CPU0(0x0) from BMC list

Aug 1 02:35:46.035 ptp/ctrlr/det 0/RP0/CPU0 t18625 [BMC] GrandMasterClock removed, local clock better than foreign MasterClock(s)

Aug 1 02:35:46.035 ptp/ctrlr/sum 0/RP0/CPU0 t18625 [Leap Seconds] GrandMasterClock lost

Aug 1 02:35:46.035 ptp/ctrlr/sum 0/RP0/CPU0 t18625 [Platform] Stopping servo

Aug 1 02:35:46.035 ptp/ctrlr/det 0/RP0/CPU0 t18625 [BMC] BMC servo stopped, BMC servo not

synced

Aug 1 02:35:46.035 ptp/ctrlr/det 0/RP0/CPU0 t18625 [Comms] Started grandMasterClock message damping timer

Aug 1 02:35:46.035 ptp/ctrlr/sum 0/RP0/CPU0 t18625 [Platform] Sending SlaveClock update to platform. No grandMasterClock available

Aug 1 02:35:46.059 ptp/ctrlr/det 0/RP0/CPU0 t18625 [BMC] Received clock update from the platform. Clock active, not using PTP for frequency, using PTP for time. Current local clock is not a primary ref, sync state is 'Sync' and QL is 'Opt-I/PRC'

15.检查show ptp configuration-errors**的输出,以查**找任何配置错误。

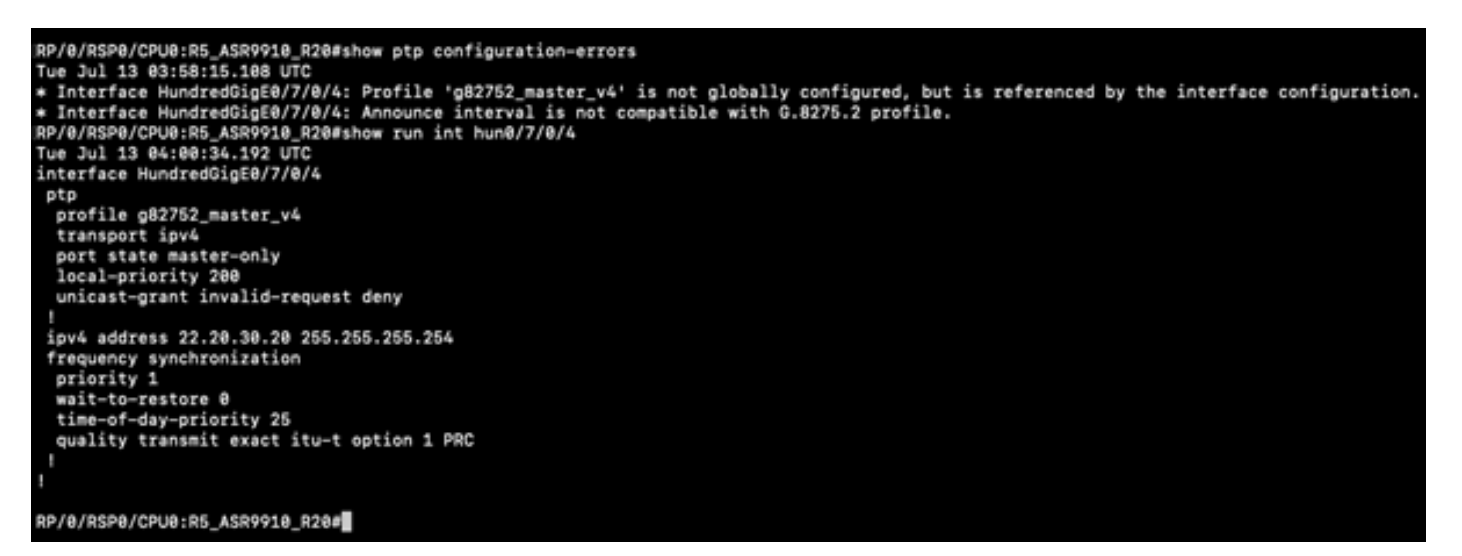

#### 同步、通告、Delay\_Req和Delay\_Resp消息的数据包捕获示例

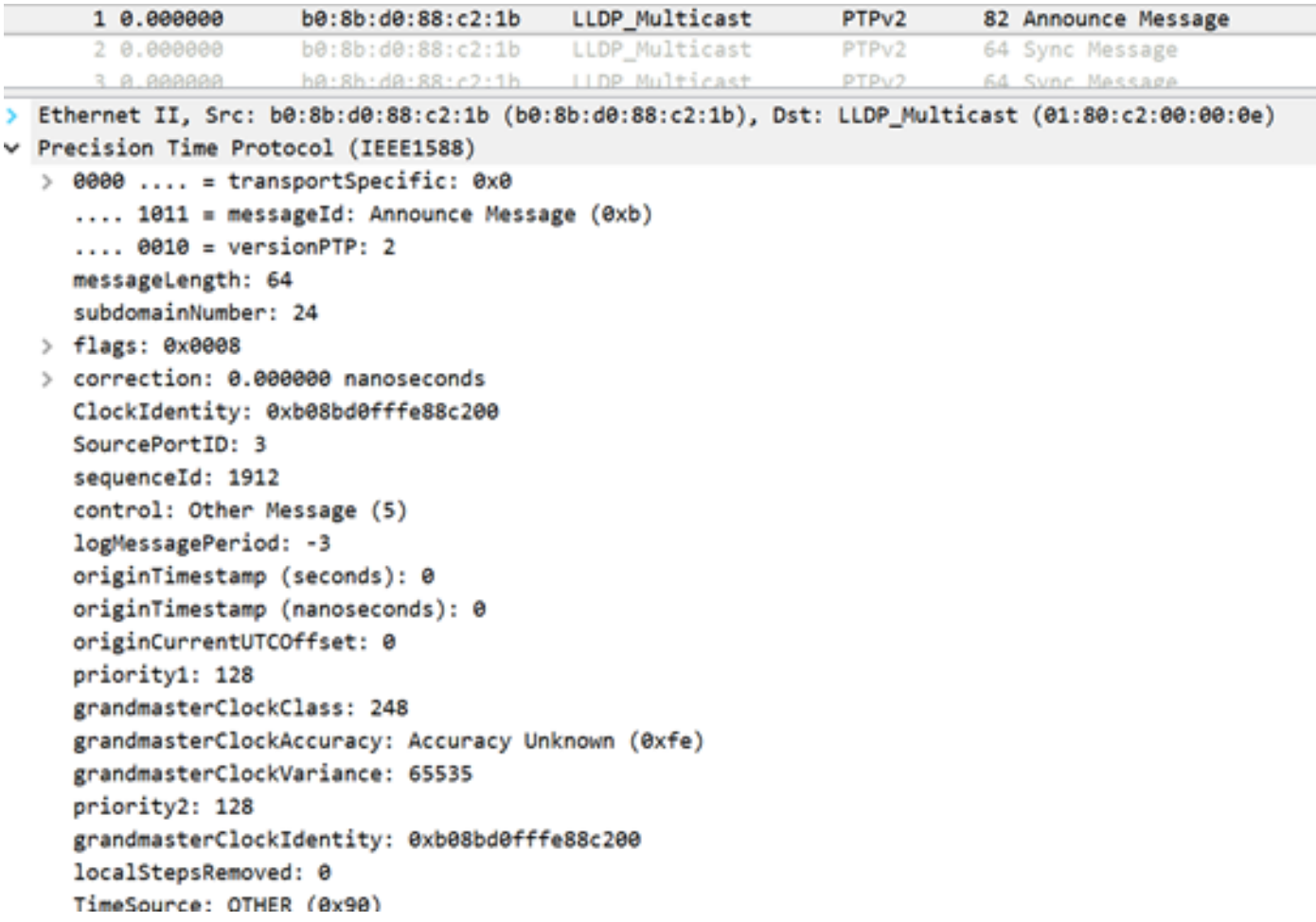

通告消息(8275.1)的捕获显示所传输时钟的特征:

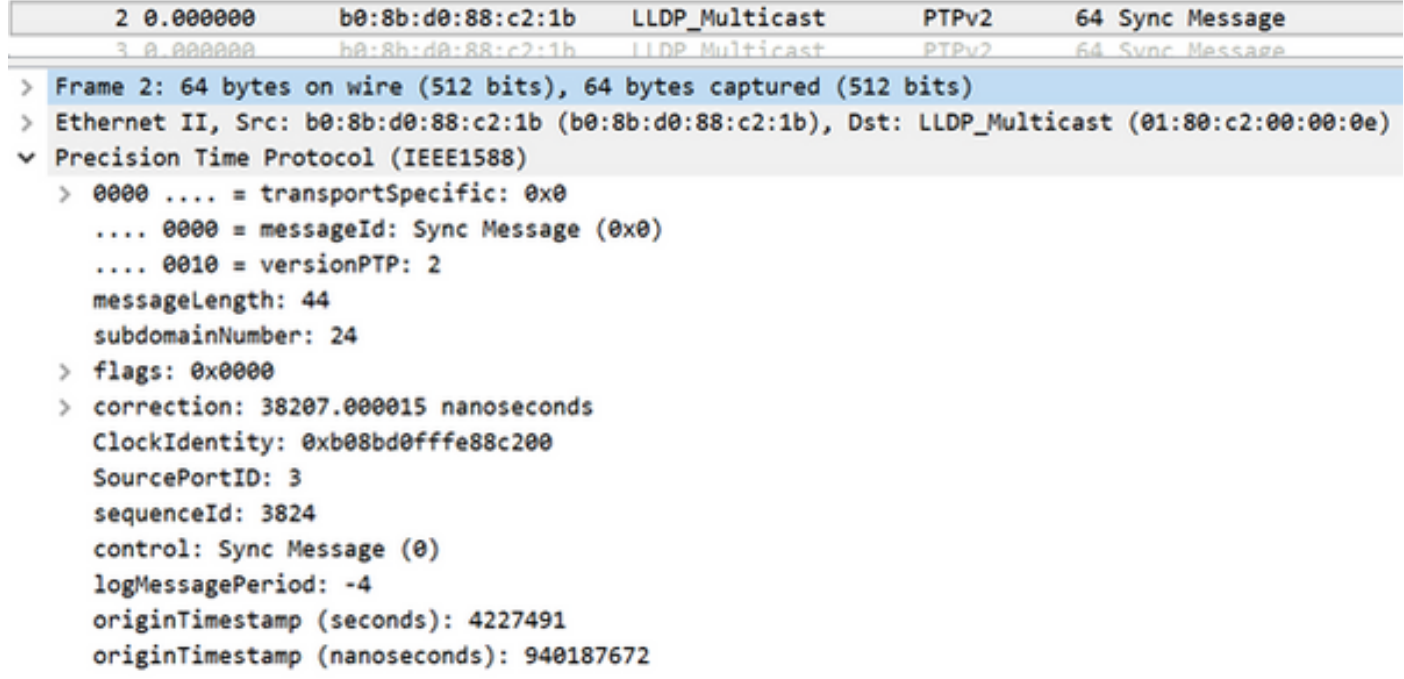

同步消息的捕获显示时间戳生成(一步)。

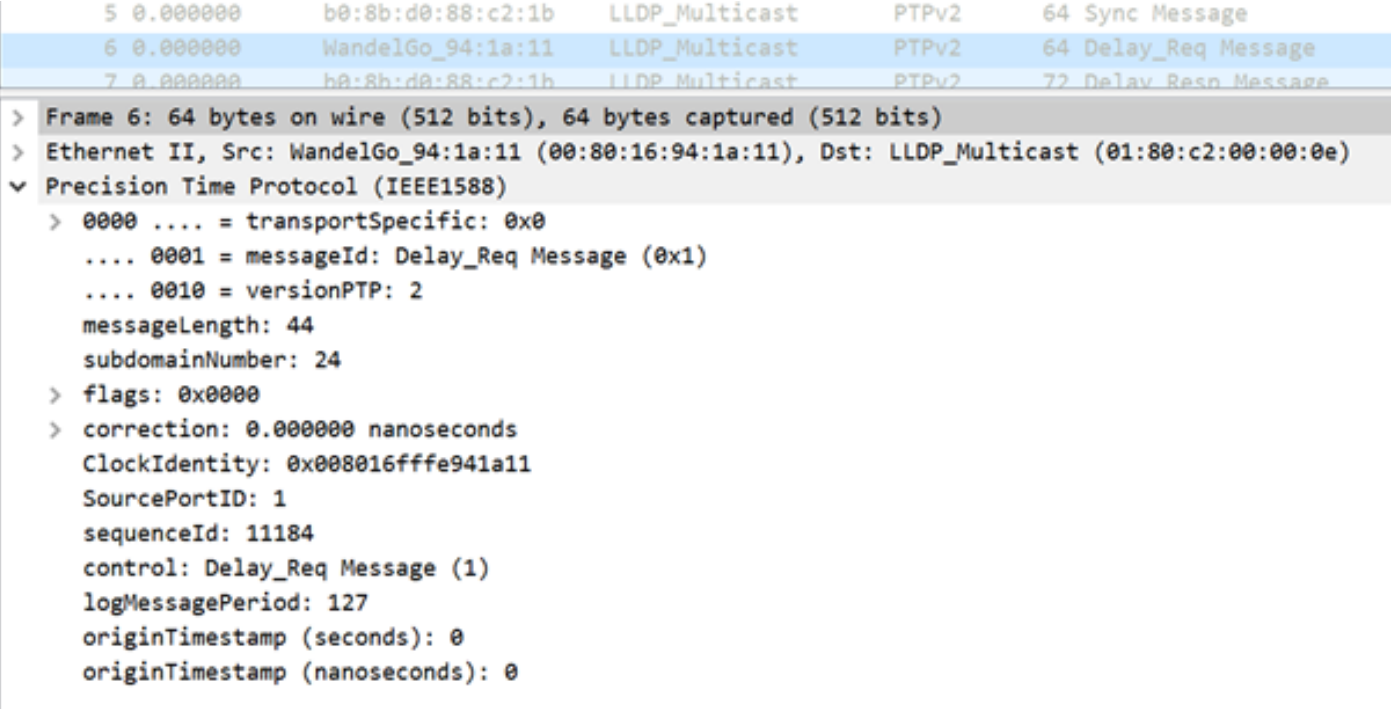

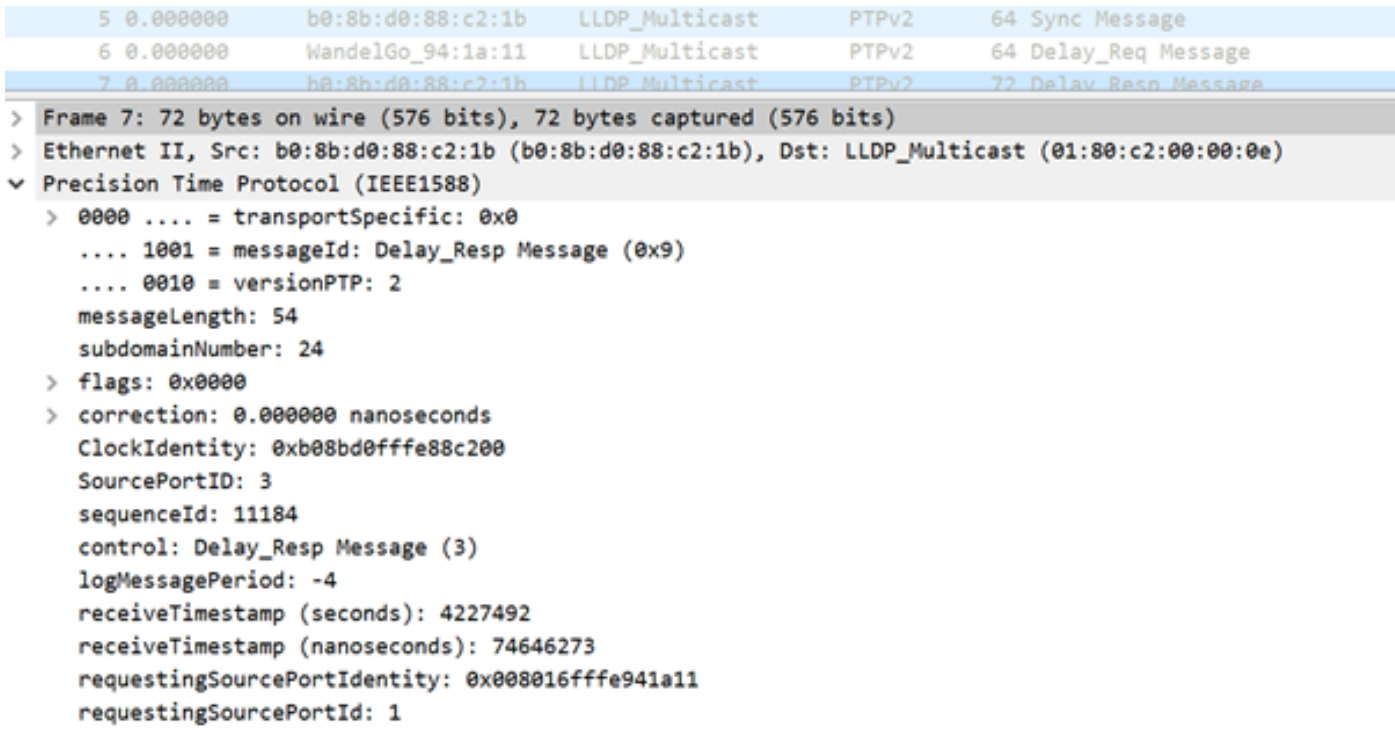

# 相关信息

- <https://www.itu.int/rec/T-REC-G.8275.1/en>
- <https://www.itu.int/rec/T-REC-G.8275.2/en>
- 1588v2的IEEE标准
- [https://www.cisco.com/c/en/us/td/docs/routers/asr9000/software/asr9k\\_r5-](https://www.cisco.com/c/zh_cn/td/docs/routers/asr9000/software/asr9k_r5-3/sysman/configuration/guide/b-sysman-cg-53xasr9k/b-sysman-cg-53xasr9k_chapter_01100.html) [3/sysman/configuration/guide/b-sysman-cg-53xasr9k/b-sysman-cg-](https://www.cisco.com/c/zh_cn/td/docs/routers/asr9000/software/asr9k_r5-3/sysman/configuration/guide/b-sysman-cg-53xasr9k/b-sysman-cg-53xasr9k_chapter_01100.html)[53xasr9k\\_chapter\\_01100.html](https://www.cisco.com/c/zh_cn/td/docs/routers/asr9000/software/asr9k_r5-3/sysman/configuration/guide/b-sysman-cg-53xasr9k/b-sysman-cg-53xasr9k_chapter_01100.html)
- [技术支持和文档 Cisco Systems](https://www.cisco.com/c/zh_cn/support/index.html)